# Untersuchung eines Ions im homogenen Elektronengas MITTELS CONFIGURATION PATH Integral Monte Carlo

**BACHELORARBEIT** 

im Bachelorstudiengang Physik (1-Fach) der Mathematisch-Naturwissenschaftlichen Fakultät der Christian-Albrechts-Universität zu Kiel vorgelegt von

TOM VELETAS

Erstgutachter: Prof. Dr. Michael Bonitz ZWEITGUTACHTER: DR. HANNO KÄHLERT

Kiel im Dezember 2021

## <span id="page-2-0"></span>**Zusammenfassung**

Das homogene Elektronengas bietet ein einfaches Modell zur Beschreibung eines periodischen quantenmechanischen Elektronensystems. Die Simulation eines solchen Systems kann durch Quanten-Monte-Carlo-Methoden erfolgen. Jedoch wird die Effizienz dieser Methoden massiv durch das fermionische Vorzeichenproblem beeinflusst. In Pfadintegral-Monte-Carlo-Methoden hängt der Einfluss dieses Problems von der Basiswahl ab. Um den durch das Vorzeichenproblem eingeschränkten, der Simulation zugänglichen Parameterbereich zu erweitern, wurde die Methode des Configuration Path Integral Monte Carlo entwickelt. Mit dieser Methode wurden bereits umfangreiche Ab-initio-Ergebnisse der Untersuchung des homogenen Elektronengases erzeugt.

Im Rahmen dieser Arbeit soll eine mögliche Anwendung der Configuration Path Integral Monte Carlo Methode zur Untersuchung der Wechselwirkung eines Ions mit dem homogenen Elektronengas erarbeitet werden. Das Ion wird hier in Born-Oppenheimer-Näherung betrachtet, sodass sein Einfluss auf das System dem eines externen Potentials entspricht.

## **Abstract**

<span id="page-4-0"></span>The homogeneous electron gas is a simple model to describe a periodical quantum mechanical system of electrons. To simulate such a system one can use Quantum Monte Carlo methods. However, the efficiency of these methods is affected by the fermion sign problem. In Path Integral Monte Carlo methods the impact of the sign problem depends on the choice of basis. To expand the due to the sign problem restricted parameter range that can be simulated, the Configuration Path Integral method was developed. This method already led to several ab-initio-results for the study of the homogeneous electron gas.

In the context of this work the Configuration Path Integral method is applied to the examination of the interaction between an ion and the homogeneous electron gas. The ion is considered to be Born-Oppenheimer approximated, such that its impact on the system corresponds to the presence of an external potential.

# **Inhaltsverzeichnis**

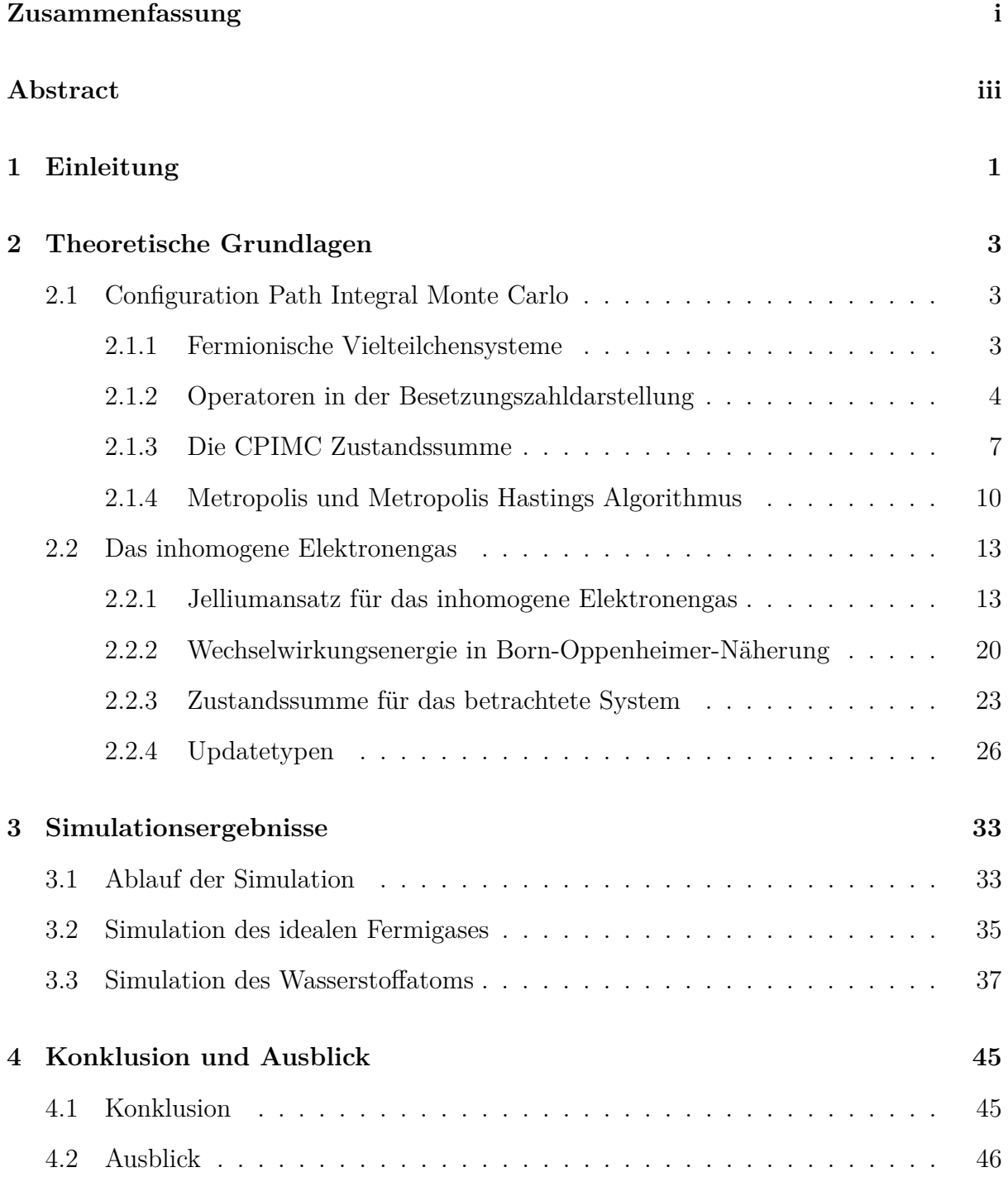

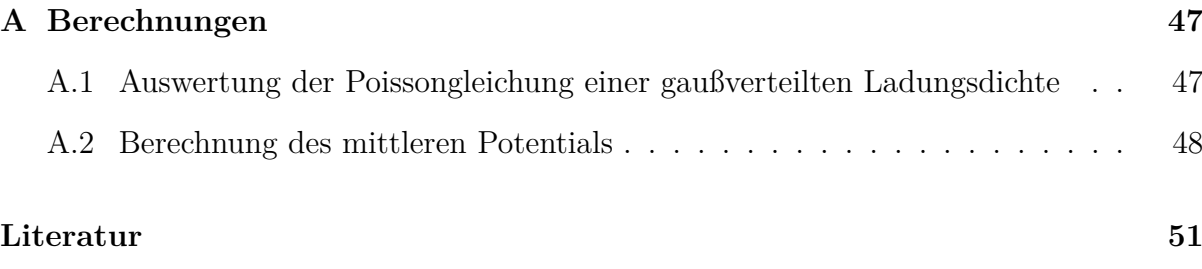

# <span id="page-8-0"></span>**Kapitel 1**

# **Einleitung**

Bei der Behandlung quantenmechanischer Systeme lassen sich durch Ab-initio-Verfahren sehr hohe Genauigkeiten in der Bestimmung physikalischer Größen erzielen. Gerade in der Untersuchung warmer dichter Materie ist eine quantenmechanische Beschreibung unabdingbar. Hier ist nämlich die Temperatur *T* so hoch, dass Näherungen im Rahmen der Molekularfeldtheorie zu ungenau werden, während zu hohe Dichten die Vernachlässigung von Quanteneffekten nicht mehr zulassen. Die reduzierte Temperatur Θ := *kBT/E<sup>F</sup>* mit der Boltzmann-Konstante *k<sup>B</sup>* und der Fermi-Energie *E<sup>F</sup>* liegt für warme dichte Materie im Bereich Θ ∼ 1. Die Schwierigkeit der Entwicklung eines erfolgreichen Ab-initio-Verfahrens zur Beschreibung fermionischer Systeme liegt vor allem darin, dass die Gewichte, aus denen sich die Zustandssumme zusammensetzt, nicht rein positiv sind. Hieraus resultiert das sogenannte fermionische Vorzeichenproblem [\[1\]](#page-58-1), wodurch erhöhter Rechenaufwand zur Erzielung hoher Genauigkeiten erforderlich ist. Im Gegensatz dazu können bosonische Systeme mit hoher Genauigkeit und ohne fermionisches Vorzeichenproblem simuliert werden.

Mit der Methode des Configuration Path Integral Monte-Carlo (kurz: CPIMC) [\[2–](#page-58-2)[5\]](#page-58-3) lassen sich Systeme warmer dichter Materie simulieren. In dieser Pfadintegral-Monte-Carlo-Methode konnte durch den Wechsel zu einer Basis antisymmetrisierter Slater-Determinanten der Einfluss des Vorzeichenproblems im Vergleich zu äquivalenten Pfadintegral-Monte-Carlo-Methoden in Ortsdarstellung reduziert werden [\[4\]](#page-58-4). Insbesondere das System des homogenen Elektrongases, auch Jellium-Modell genannt, in welchem einem reinen Elektronensystem eine homogene Hintergrundladungsdichte hinzugefügt wird, kann mit der CPIMC Methode sehr genau beschrieben werden [\[4,](#page-58-4) [6,](#page-58-5) [7\]](#page-58-6).

Während die Beschreibung des reinen homogenen Elektronengases mit CPIMC durch Ansätze wie zum Beispiel der künstlichen Einschränkung des Zustandsraumes [\[8\]](#page-59-0) weiter verbessert und die Auswirkungen des fermionischen Vorzeichenproblems weiter verringert wurden, lassen sich auch Systeme mit einem externen Störpotential mittels CPIMC simulieren [\[2,](#page-58-2) [9\]](#page-59-1). Ziel dieser Bachelorarbeit ist es, den CPIMC Algorithmus zu erweitern, sodass die Untersuchung eines inhomogenen Elektronengases ermöglicht wird. Das inhomogene Elektronengas beschreibt hierbei ein System aus Elektronen und Ionen, wobei jedoch wie im Jellium-Modell zu jeder Ladung jeweils eine homogene Hintergrundladung inversen Ladungsvorzeichens hinzugefügt wird. Im Rahmen dieser Bachelorarbeit werden Systeme mit einem Ion betrachtet, welches dann in Born-Oppenheimer-Näherung die Wirkung eines externen Störpotentials für das System des homogenen Elektronengases hat. Dies führt im Vergleich zu bisherigen Anwendungen von CPIMC in der Simulation mit dem Metropolis Hastings Algorithmus (siehe Abschnitt [2.1.4\)](#page-17-0) auf neue Gewichte der Zustandssumme und eine neue Menge an Updates, die zur Gewährleistung der Ergodizität des Systems benötigt werden.

# <span id="page-10-0"></span>**Kapitel 2**

## **Theoretische Grundlagen**

### <span id="page-10-1"></span>**2.1 Configuration Path Integral Monte Carlo**

In diesem Abschnitt werden theoretische Grundlagen der Beschreibung von fermionischen Vielteilchensystemen sowie darauf aufbauend der Simulationsmethode des Configuration Path Integral Monte Carlo erläutert. Dies bietet dann die Grundlage für die Formulierung einer speziellen Anwendung von CPIMC zur Untersuchung der Wechselwirkung eines Ions mit dem homogenen Elektronengas.

### <span id="page-10-2"></span>**2.1.1 Fermionische Vielteilchensysteme**

Betrachtet man einen fermionischen Vielteilchenzustand  $|\Psi_{\{j\}}\rangle$  aus *N* Teilchen, so lässt sich dieser darstellen als  $|\Psi_{\{j\}}\rangle = |\phi_{j_1}(1)\rangle |\phi_{j_2}(2)\rangle ... |\phi_{j_N}(N)\rangle$  [\[10\]](#page-59-2), wobei  $|\Psi_{\{j\}}\rangle \in \mathcal{H}_N \equiv$  $\bigotimes_{i=1}^{N} \mathcal{H}_1$  mit  $|\phi_{j_i}(i)\rangle \in \mathcal{H}_1$  und der Kurzschreibweise  $\{j\} = \{j_1, ..., j_N\}$ .  $\mathcal{H}_1$  ist hier der Ein-Teilchen-Hilbertraum. Die Argumente der Zustände  $|\phi_{j_i}\rangle$  geben an welches Teilchen das jeweilige Orbital besetzt. Da Fermionen jedoch ununterscheidbar sind, kann sich der Zustand bei Vertauschung von Teilchen lediglich um einen reellen Phasenfaktor ändern. Nach Definition ist dieser für Fermionen −1. Somit enthält jedoch der Zustand  $|\Psi_{\{i\}}\rangle$  die gleiche physikalische Information wie der Zustand, in dem zwei Orbitale (also z.B. *j*<sup>1</sup> und  $j_2$ ) aus  $|\Psi_{\{j\}}\rangle$  vertauscht wurden. In Folge dessen definiert man total antisymmetrisierte Zustände der Form

$$
|\Psi_{\{j\}}\rangle^{-} = \frac{1}{\sqrt{N!}} \sum_{P \in S_N} \text{sgn}(P)\hat{P} |\Psi_{\{j\}}\rangle
$$

wo  $\hat{P}$  der Permutations operator,  $S_N$  die Permutations gruppe und sgn $(P) = (-1)^{N_P}$  mit *N<sup>P</sup>* der Anzahl an (Paar-)Permutationen sind [\[11\]](#page-59-3). Die total antisymmetrisierten Zustände enthalten nun nicht mehr die (unphysikalische) Information darüber, welches Teilchen sich in welchem Orbital befindet, sondern nur noch wie viele Teilchen sich jeweils in den verschiedenen Orbitalen befinden. Für Fermionen kann es aufgrund der Antisymmetrisierung keine doppelt besetzten Orbitale geben, sodass für jede mit *n<sup>i</sup>* bezeichnete Besetzung gilt, dass  $n_i \in \{0, 1\}$ . Man verwende nun die Bezeichnung  $|\{n\}\rangle \equiv |\Psi_{\{j\}}\rangle$ <sup>-</sup>. Die Zustände lassen sich auch über Slater-Determinanten der Form

$$
|\{n\}\rangle = |n_1 n_2 ... \rangle = \frac{1}{\sqrt{N!}} \begin{vmatrix} |\Phi_{j_1}(1)\rangle & |\Phi_{j_1}(2)\rangle & \dots & |\Phi_{j_1}(N)\rangle \\ \dots & \dots & \dots & \dots \\ |\Phi_{j_N}(1)\rangle & |\Phi_{j_N}(2)\rangle & \dots & |\Phi_{j_N}(N)\rangle \end{vmatrix}
$$

darstellen [\[10\]](#page-59-2). Außerdem bilden die Zustände  $|\{n\}\rangle$  ein vollständiges Orthonormalsystem in  $\mathcal{H}_N^-$ , dem Unterraum der total antisymmetrisierten Zustände von  $\mathcal{H}_N$ .

Zur Definition von Erzeugungs- und Vernichtungsoperatoren führe man zunächst den Fock-Raum ${\mathcal F}$ als Vereinigung aller *i*-Teilchen-Hilberträume ${\mathcal H}_i^-$ der Form

$$
\mathcal{F}=\mathcal{H}_0\cup \mathcal{H}_1^-\cup\ldots\cup\mathcal{H}_N^-\cup\ldots
$$

ein. Der Vakuumzustand ist hierbei  $|0\rangle = |0\>0\>0...\rangle \in \mathcal{H}_0$ . Die Erzeugungsoperatoren  $\hat{a}_k^{\dagger}$ *k* und Vernichtungsoperatoren  $\hat{a}_k$  wirken dann auf den Zustand  $|\{n\}\rangle = |n_1 n_2 ... \rangle$  wie folgt

$$
\hat{a}_{k}^{\dagger} |n_{1}n_{2}...n_{k}...\rangle = (1 - n_{k})(-1)^{\alpha_{k}} |n_{1}n_{2}...n_{k} + 1...\rangle,
$$
  

$$
\hat{a}_{k} |n_{1}n_{2}...n_{k}...\rangle = n_{k}(-1)^{\alpha_{k}} |n_{1}n_{2}...n_{k} - 1...\rangle.
$$

Hierbei ist  $\alpha_k := \sum_{l=1}^{k-1} n_l$  $\alpha_k := \sum_{l=1}^{k-1} n_l$  $\alpha_k := \sum_{l=1}^{k-1} n_l$ . Die Operatoren erfüllen somit die Antikommutatorrelationen<sup>1</sup>

$$
\{\hat{a}_i, \hat{a}_j\} = \{\hat{a}_i^{\dagger}, \hat{a}_j^{\dagger}\} = 0
$$
\n
$$
\{\hat{a}_i, \hat{a}_j^{\dagger}\} = \delta_{i,j} \qquad \forall i, j \in \mathbb{N}.
$$
\n(2.1)

### <span id="page-11-0"></span>**2.1.2 Operatoren in der Besetzungszahldarstellung**

In der Darstellung der 2. Quantisierung (oder auch Besetzungszahldarstellung) lässt sich ein allgemeiner Ausdruck für *N*-Teilchen-Operatoren formulieren<sup>[2](#page-11-2)</sup>. Da sich alle im Folgenden relevanten Wechselwirkungen über Ein- und Zwei-Teilchen-Operatoren darstellen lassen, betrachte man nur diese.

<span id="page-11-1"></span><sup>&</sup>lt;sup>1</sup>Der Antikommutator zweier Operatoren  $\hat{A}$  und  $\hat{B}$  ist definiert als  $\{\hat{A}, \hat{B}\} = \hat{A}\hat{B} + \hat{B}\hat{A}$ .

<span id="page-11-2"></span><sup>2</sup>Betrachtet werden im Folgenden lediglich fermionische Systeme.

Ein-Teilchen-Operatoren (wie zum Beispiel der Operator der kinetischen Energie) haben folgende Form

$$
\hat{V} = \sum_{\alpha=1}^{N} \hat{v}(\alpha),
$$

wo *N* die Teilchenzahl des Systems ist und der Operator  $\hat{v}(\alpha)$  nur auf das  $\alpha$ -te Teilchen wirkt.

Zwei-Teilchen-Operatoren (wie beispielsweise der Operator der Coulomb-Wechselwirkung) sind von der Gestalt

$$
\hat{W} = \frac{1}{2} \sum_{\alpha \neq \beta = 1}^{N} \hat{w}(\alpha, \beta).
$$

Hier wirkt  $\hat{w}(\alpha, \beta)$  auf das  $\alpha$ -te und  $\beta$ -te Teilchen.

In der Besetzungszahldarstellung lassen sich dann beide Operatoren über Erzeugungsund Vernichtungsoperatoren darstellen. Es kann gezeigt werden [\[3\]](#page-58-7), dass

$$
\hat{V} = \sum_{i,j=1}^{\infty} \langle i|\hat{v}|j\rangle \,\hat{a}_i^{\dagger} \hat{a}_j,
$$
  

$$
\hat{W} = \frac{1}{2} \sum_{i,j,k,l=1}^{\infty} \langle ij|\hat{w}|kl\rangle \,\hat{a}_i^{\dagger} \hat{a}_j^{\dagger} \hat{a}_l \hat{a}_k.
$$

Für die Ein-Teilchen-Orbitale  $|i\rangle, |k\rangle, |l\rangle \in \mathcal{H}_1$  mit  $|kl\rangle = |k\rangle |l\rangle$  kann dann eine beliebige Darstellung gewählt werden. Es wird hierfür die Impulsdarstellung verwendet [\[4\]](#page-58-4) mit  $|i\rangle$  ≡  $|\mathbf{k}_i \sigma_i\rangle$ , wobei  $\sigma_i$  ∈ {−1/2*,* 1/2} den Spin des Teilchens charakterisiert. Außerdem fordert man periodische Randbedingungen für das finite System in einer endlichen (würfelförmigen) Box mit Volumen  $V = L^3$ . Die quantisierten Impulse sind durch  $\mathbf{k}_i = \frac{2\pi}{L}$  $\frac{2\pi}{L} \mathbf{Z}$ mit  $z \in \mathbb{Z}^3$  gegeben.

Zusammen mit der Abkürzung der Orbitale in Koordinatendarstellung  $|x\rangle \equiv |\mathbf{r} s\rangle$ , wo **r** ∈ R <sup>3</sup> die Trajektorie und *s* ∈ {−1*/*2*,* 1*/*2} den Spin des Teilchens beschreiben, sind dann

$$
\phi_i(x) \equiv \langle x | i \rangle = \langle \mathbf{r} s | \mathbf{k}_i \sigma_i \rangle = \frac{1}{V^{1/2}} e^{i \mathbf{k} \cdot \mathbf{r}} \delta_{s, \sigma_i},
$$

ebene Wellen.

Man betrachte nun den Spezialfall von Ein-Teilchen-Operatoren, die den Zusammen-

hang  $\langle x|\hat{v}|x'\rangle = \delta(x-x')v(\mathbf{r})$ , mit  $\delta(x-x') \equiv \delta(\mathbf{r}-\mathbf{r}')\delta_{s,s'}$ , erfüllen<sup>[3](#page-13-0)</sup>. Es ist

$$
\hat{V} = \sum_{i,j=1}^{\infty} \langle i|\hat{v}|j\rangle \hat{a}_i^{\dagger} \hat{a}_j
$$
\n
$$
= \sum_{i,j=1}^{\infty} \int \int dx \, dx' \, \langle i|x\rangle \langle x|\hat{v}|x'\rangle \langle x'|j\rangle \hat{a}_i^{\dagger} \hat{a}_j
$$
\n
$$
= \sum_{i,j=1}^{\infty} \frac{1}{V} \int_V \int_V dx \, dx' \, \delta_{s,\sigma_i} e^{-i\mathbf{k}_i \cdot \mathbf{r}} \delta(\mathbf{r} - \mathbf{r}') \delta_{s,s'} v(\mathbf{r}) \delta_{s',\sigma_j} e^{i\mathbf{k}_j \cdot \mathbf{r}'} \hat{a}_i^{\dagger} \hat{a}_j
$$
\n
$$
= \sum_{i,j=1}^{\infty} \hat{a}_i^{\dagger} \hat{a}_j \frac{\delta_{\sigma_i,\sigma_j}}{V} \int_V d^3 r \, v(\mathbf{r}) e^{-i(\mathbf{k}_i - \mathbf{k}_j) \cdot \mathbf{r}}.
$$
\n(2.2)

Hier wurde verwendet, dass  $\hat{1} = \int dx |x\rangle \langle x| =: \sum_{s=-1/2}^{1/2} \int d^3r |x\rangle \langle x|$  ist [\[12\]](#page-59-4).

Betrachtet man analog den Spezialfall eines Zwei-Teilchen-Operators mit  $\langle x_1 x_2 | \hat{w} | x_1' x_2' \rangle =$  $\delta(x_1 - x_1')\delta(x_2 - x_2')w(\mathbf{r}'_1 - \mathbf{r}'_2)$  (die Coulomb-Wechselwirkung folgt diesem Zusammenhang), so ergibt sich hierfür

$$
\langle ij|\hat{w}|kl\rangle = \iiint \int dx_1 dx_2 dx'_1 dx'_2 \langle ij|x_1x_2\rangle \langle x_1x_2|\hat{w}|x'_1x'_2\rangle \langle x'_1x'_2|kl\rangle
$$
  
\n
$$
= \iiint \int dx_1 dx_2 dx'_1 dx'_2 \phi_i^*(x_1)\phi_j^*(x_2)w(x'_1, x'_2)
$$
  
\n
$$
\cdot \delta(x_1 - x'_1)\delta(x_2 - x'_2)\phi_k(x'_1)\phi_l(x'_2)
$$
  
\n
$$
= \int \int dx_1 dx_2 \phi_i^*(x_1)\phi_j^*(x_2)w(x_1, x_2)\phi_k(x_1)\phi_l(x_2)
$$
  
\n
$$
= \frac{1}{V^2} \int \int dx_1 dx_2 e^{-i(\mathbf{k}_i - \mathbf{k}_k) \cdot \mathbf{r}_1} e^{-i(\mathbf{k}_j - \mathbf{k}_l) \cdot \mathbf{r}_2}w(\mathbf{r}_1 - \mathbf{r}_2)
$$
  
\n
$$
\cdot \delta_{s_1, \sigma_i} \delta_{s_1, \sigma_k} \delta_{s_2, \sigma_j} \delta_{s_2, \sigma_l}
$$
  
\n
$$
= \frac{\delta_{\sigma_i, \sigma_k} \delta_{\sigma_j, \sigma_l}}{V^2} \int_V \int_V d^3r_1 d^3r_2 e^{-i(\mathbf{k}_i - \mathbf{k}_k) \cdot \mathbf{r}_1} e^{-i(\mathbf{k}_j - \mathbf{k}_l) \cdot \mathbf{r}_2}w(\mathbf{r}_1 - \mathbf{r}_2)
$$
  
\n
$$
= \frac{\delta_{\sigma_i, \sigma_k} \delta_{\sigma_j, \sigma_l}}{V^2} \int_V d^3r_2 e^{-i(\mathbf{k}_j - \mathbf{k}_l + \mathbf{k}_i - \mathbf{k}_k) \cdot \mathbf{r}_2} \int_V d^3r e^{-i(\mathbf{k}_i - \mathbf{k}_k) \cdot \mathbf{r}}w(\mathbf{r}) \qquad (2.3)
$$
  
\n
$$
= \frac{\delta_{\sigma_i, \sigma_k} \delta_{\sigma_j, \sigma_l}}{V} \delta_{\mathbf{k}_i + \mathbf{k}_j, \mathbf{k}_k + \mathbf{k}_l} \int_V d^3r e^{-i(\mathbf{k}_i - \mathbf{k}_k) \cdot \mathbf{r}}
$$

In [\(2.3\)](#page-11-0) wurde  $(\mathbf{r}_1, \mathbf{r}_2) \rightarrow (\mathbf{r} := \mathbf{r}_1 - \mathbf{r}_2, \mathbf{r}_2)$  substituiert. Hieraus folgt für *W*ˆ

<span id="page-13-0"></span><sup>3</sup>Alle für das weitere Vorgehen interessanten Operatoren erfüllen dies trivialerweise.

$$
\hat{W} = \frac{1}{2V} \sum_{i,j,k,l=1}^{\infty} \hat{a}_i^{\dagger} \hat{a}_j^{\dagger} \hat{a}_l \hat{a}_k \delta_{\sigma_i,\sigma_k} \delta_{\sigma_j,\sigma_l} \delta_{\mathbf{k}_i + \mathbf{k}_j, \mathbf{k}_k + \mathbf{k}_l} \int_V d^3 r \ e^{-i(\mathbf{k}_i - \mathbf{k}_k) \cdot \mathbf{r}} w(\mathbf{r}).
$$

Aufgrund der Symmetrie

$$
\langle ij|\hat{w}|kl\rangle = \langle ji|\hat{w}|lk\rangle
$$

und der Antikommutatorrelation [\(2.1\)](#page-10-2) lassen sich paarweise Doppelzählungen innerhalb der Summe eliminieren [\[3\]](#page-58-7), sodass

$$
\hat{W} = \sum_{1 \le i < j}^{\infty} \sum_{1 \le k < l}^{\infty} w_{ijkl} \hat{a}_i^{\dagger} \hat{a}_j^{\dagger} \hat{a}_l \hat{a}_k,\tag{2.5}
$$

wobei

$$
w_{ijkl}^- := \langle ij|\hat{w}|kl\rangle - \langle ij|\hat{w}|lk\rangle.
$$

### <span id="page-14-0"></span>**2.1.3 Die CPIMC Zustandssumme**

Physikalische Größen eines Systems lassen sich über Observablen *O*ˆ ausdrücken. Von besonderem Interesse sind hierbei die Erwartungswerte  $\langle \hat{O} \rangle$  der Observablen. Eine zentrale Größe zur thermodynamischen Beschreibung der Physik ist die Zustandssumme *Z*. Im kanonischen Ensemble wird ein System fester Teilchenzahl *N* im Volumen *V* und der Temperatur *T* betrachtet. Es ist dann

$$
Z(N,\beta,V) = \text{Tr} \, e^{-\beta \hat{H}}
$$

wobei  $\beta = (k_B T)^{-1}$  die inverse Temperatur und Ĥ der Hamilton-Operator des Systems ist.

<span id="page-14-1"></span>Der Hamilton-Operator, der die Gesamtenergie *E* des Systems beschreibt, also  $E = \langle \hat{H} \rangle$ , lässt sich in Diagonal- und Nichtdiagonal-Anteil  $\hat{D}$  und  $\hat{Y}$  aufteilen. Für  $|\alpha\rangle\,,|\beta\rangle\in\mathcal{H}_N^$ ist dann

$$
\langle \alpha | \hat{H} | \beta \rangle = \begin{cases} \langle \alpha | \hat{D} | \beta \rangle =: D_{\alpha} , \text{ falls } \alpha = \beta \\ \langle \alpha | \hat{Y} | \beta \rangle =: Y_{\alpha, \beta} , \text{ falls } \alpha \neq \beta \end{cases} .
$$
 (2.6)

Im Wechselwirkungsbild lässt sich der zeitabhängige Hamilton-Operator schreiben als [\[4\]](#page-58-4)

$$
\hat{\mathbf{H}}(t) = \hat{D} + \hat{Y}(t)
$$

<span id="page-15-2"></span>mit

$$
\hat{Y}(t) = e^{it\hat{D}} \hat{Y} e^{-it\hat{D}}.
$$
\n(2.7)

Man betrachte nun den Zeitentwicklungsoperator  $\hat{U}(t,t_0)$ , der im Schrödinger-Bild die folgende Form besitzt<sup>[4](#page-15-0)</sup>

$$
\hat{U}(t,t_0) = \mathcal{T}e^{-i\int_{t_0}^t dt'\hat{H}(t')} = e^{-i\hat{D}(t-t_0)} \mathcal{T}e^{-i\int_{t_0}^t dt'\hat{Y}(t')}.
$$

Hierbei ist  $\mathcal T$  der Zeitordnungsoperator.

Entwickelt man daraufhin den Faktor der Wechselwirkung in einer Taylorreihe, so erhält man

$$
\hat{U}(t,t_0) = e^{-i\hat{D}(t-t_0)} \sum_{K=0}^{\infty} \frac{(-i)^K}{K!} \int_{t_0}^t dt'_1 \int_{t_0}^t dt'_2 \dots \int_{t_0}^t dt'_K \mathcal{T} \left[ \hat{Y}(t'_1) \hat{Y}(t'_2) \dots \hat{Y}(t'_K) \right].
$$

Der Zeitordnungsoperator ordnet die Beiträge  $\hat{Y}(t'_i)$  jeweils nach den Argumenten  $t'_i$ . Da es für die Ordnung der Imaginärzeiten  $t'_1,...,t'_K$ genau $K!$  Möglichkeiten gibt, muss im folgenden Schritt das Einführen einer (willkürlichen) Zeitordnung in den Integralgrenzen mit einem Faktor *K*! berücksichtigt werden. Somit ergibt sich

$$
\hat{U}(t,t_0) = e^{-i\hat{D}(t-t_0)} \sum_{K=0}^{\infty} (-i)^K \int_{t_0}^t dt'_1 \int_{t'_1}^t dt'_2 \dots \int_{t'_{K-1}}^t dt'_K \hat{Y}(t'_K) \hat{Y}(t'_{K-1}) \dots \hat{Y}(t'_1).
$$
 (2.8)

In [\(2.8\)](#page-15-1) konnte der Operator T weggelassen werden, da die Beiträge bereits gemäß den Integrationsgrenzen geordnet sind.

Mit dem Zusammenhang zwischen Dichteoperator *ρ*ˆ und Zeitentwicklungsoperator

<span id="page-15-1"></span>
$$
\hat{\rho}(\beta) = \frac{1}{Z}\hat{U}(-i\beta, 0)
$$

lässt sich dann, unter Verwendung der Tatsache, dass Tr $\hat{\rho} = 1$  ist, direkt ein Ausdruck für die Zustandssumme formulieren,

$$
Z = \text{Tr}\left[e^{-\beta \hat{D}} \sum_{K=0}^{\infty} (-1)^K \int_0^{\beta} d\tau_1 \int_{\tau_1}^{\beta} d\tau_2 ... \int_{\tau_{K-1}}^{\beta} d\tau_K \hat{Y}(\tau_K) \hat{Y}(\tau_{K-1}) ... \hat{Y}(\tau_1)\right]
$$

<span id="page-15-0"></span><sup>&</sup>lt;sup>4</sup>Man beachte, dass  $\hbar = 1$  gewählt wurde.

$$
= \sum_{\substack{K=0,\\K\neq 1}}^{\infty} \sum_{\{n\}} \sum_{\{n^{(1)}\}} \dots \sum_{\{n^{(K-1)}\}} \int_0^{\beta} d\tau_1 \int_{\tau_1}^{\beta} d\tau_2 \dots \int_{\tau_{K-1}}^{\beta} d\tau_K
$$
  
 
$$
\times (-1)^K e^{-\beta D_{\{\n\}}} \langle \{n\} | e^{i\tau_K \hat{D}} \hat{Y} e^{-i\tau_K \hat{D}} | \{n^{(1)}\} \rangle \dots \cdot \langle \{n^{(K-1)}\} | e^{i\tau_1 \hat{D}} \hat{Y} e^{-i\tau_1 \hat{D}} | \{n\} \rangle. \tag{2.9}
$$

Hier wurden als Basis Fock-Zustände  $|\{n\}\rangle \in \mathcal{H}_N^-$  verwendet und es wurde  $t'_i \to -i\beta\tau_i$ substituiert. Außerdem ergibt sich der Ausdruck [\(2.9\)](#page-16-0) mit [\(2.7\)](#page-15-2) und durch Einfügen von *K* − 1 Identitäten der Form  $\hat{1} = \sum_{\{n^{(i)}\}} |\{n^{(i)}\}\rangle \langle \{n^{(i)}\}|$ . Der Beitrag *K* = 1 entfällt in der Spur, da  $\hat{Y}$  rein nichtdiagonal ist. Mit den Definitionen aus [\(2.6\)](#page-14-1) folgt der finale Ausdruck der Zustandssumme,

<span id="page-16-1"></span><span id="page-16-0"></span>
$$
Z = \sum_{\substack{K=0,\\K\neq 1}}^{\infty} \sum_{\{n\}} \sum_{\{n^{(1)}\}} \dots \sum_{\{n^{(K-1)}\}} \int_0^1 dt_1 \int_{t_1}^1 dt_2 \dots \int_{t_{K-1}}^1 dt_K
$$
  
 
$$
\times (-\beta)^K e^{-\beta \sum_{i=0}^K D_{\{n^{(i)}\}}(t_{i+1}-t_i)} \prod_{i=0}^{K-1} Y_{\{n^{(i)}\},\{n^{(i+1)}\}}.
$$
 (2.10)

Es ist hierbei  $\{n\} = \{n^{(0)}\} = \{n^{(K)}\}, t_0 = 0$  sowie  $t_{K+1} = 1$ . Es wurde in [\(2.10\)](#page-16-1) zusätzlich  $\tau_i \to \beta t_i$  substituiert, woraus der Faktor  $\beta^K$  resultiert.

Man nenne die Nichtdiagonal-Elemente *Y*{*n*(*i*)}*,*{*n*(*i*+1)} im Folgenden 'Kinks'. Als Konfiguration *C* bezeichne man dann das Tupel aus *K* Kinks, mit den jeweils dazugehörigen Imaginärzeiten<sup>[5](#page-16-2)</sup> *t*<sub>1</sub>*, ..., t*<sub>*K*</sub> ∈ (0*,* 1) sowie den Zuständen {*n*} und {*n*<sup>(1)</sup>}*, ...,* {*n*<sup>(*K*−1)</sup>}

$$
C = (K, t_1, ..., t_K, \{n\}, \{n^{(1)}\}, ..., \{n^{(K-1)}\}).
$$

Graphisch darstellen lässt sich eine Konfiguration durch einen Pfad über das Imaginärzeitintervall [0*,* 1]. Es entsprechen dann die Kinks jeweils einem Übergang eines oder mehrerer besetzter Orbitale zu einem oder mehreren anderen (unbesetzten) Orbitalen. In Abbildung [2.1](#page-17-1) ist eine Beispielkonfiguration dargestellt.

<span id="page-16-3"></span>Hieraus lässt sich für jede Konfiguration *C* ein Gewicht *W*(*C*) definieren

$$
W(C) := (-\beta)^K e^{-\beta \sum_{i=0}^K D_{\{n^{(i)}\}}(t_{i+1} - t_i)} \prod_{i=0}^{K-1} Y_{\{n^{(i)}\},\{n^{(i+1)}\}},
$$
\n(2.11)

sodass sich die Zustandssumme als Summenintegral der Gewichte aller Konfigurationen auffassen lässt,

<span id="page-16-2"></span><sup>&</sup>lt;sup>5</sup>Die Werte  $t_1, ..., t_K$  werden typischerweise als Imaginärzeiten bezeichnet, was aber nicht bedeutet, dass es sich um imaginäre Zahlen handelt, da  $t_1, ..., t_K \in \mathbb{R}$  gilt.

<span id="page-17-1"></span>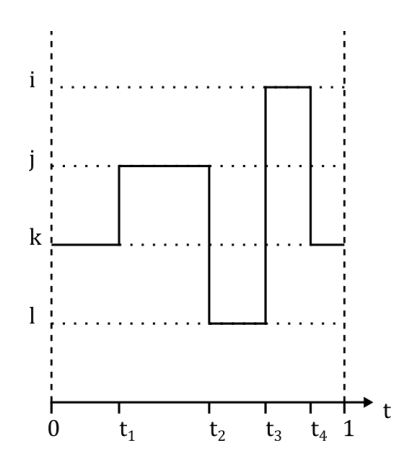

Abbildung 2.1: Beispiel der graphischen Darstellung einer Konfiguration *C* mit 4 Kinks. Auf der Ordinate sind die mit  $i, j, k, l$  bezeichneten Orbitale angegeben, sodass der Zustand  $\{n\}$  hier dem Zustand *a*ˆ †  $\mathbf{k}$  |0\) entsprechen würde. Auf der Abszisse ist die Imaginärzeit  $t$  mit den Kinks zu den Imaginärzeiten  $t_i \in (0,1)$  angegeben.

$$
Z = \sum_C W(C).
$$

<span id="page-17-2"></span>Der Erwartungswert einer Observablen  $\hat{O}$  lässt sich dann wie folgt berechnen

$$
\langle O \rangle = \frac{1}{Z} \sum_{C} W(C) O(C), \tag{2.12}
$$

wo *O*(*C*) dem Wert der Observablen in der Konfiguration *C* entspricht.

### <span id="page-17-0"></span>**2.1.4 Metropolis und Metropolis Hastings Algorithmus**

Mit Monte-Carlo-Methoden können insbesondere hochdimensionale Probleme numerisch sehr effizient berechnet werden [\[4\]](#page-58-4). Ausgehend von einer bekannten Wahrscheinlichkeitsverteilung *P*(*C*) lassen sich Simulations-Algorithmen formulieren, in denen nacheinander Konfigurationen *C<sup>i</sup>* erzeugt werden, sodass bei genügend großer Schrittzahl *NMC* der Simulation der Erwartungswert einer Observablen durch

$$
\langle \hat{O} \rangle \approx \frac{1}{N_{MC}} \sum_{i=1}^{N_{MC}} O(C_i)
$$

abgeschätzt werden kann. Da jedoch die Wahrscheinlichkeitsverteilung die Bedingung *P*(*C*) ≥ 0 erfüllen muss, können die Gewichte *W*(*C*) aus [\(2.11\)](#page-16-3) nicht als solche interpretiert werden. Jedoch lässt sich [\(2.12\)](#page-17-2) umschreiben zu

$$
\langle \hat{O} \rangle = \frac{\oint_C W(C)O(C)}{\oint_C W(C)} = \frac{\oint_C |W(C)|S(C)O(C)}{\oint_C |W(C)|S(C)} = \frac{\langle \hat{O}\hat{S} \rangle'}{\langle \hat{S} \rangle'}
$$

wo  $S(C) := \text{sgn}(W(C))$  und  $\langle \cdot \rangle'$  den Erwartungswert im System mit den Gewichten |*W*(*C*)| darstellt. Es lässt sich also |*W*(*C*)| als Wahrscheinlichkeitsverteilung interpretieren und die Erwartungswerte ergeben sich näherungsweise gemäß

$$
\langle \hat{O} \rangle \approx \frac{\sum_{i=1}^{N_{MC}} O(C_i) S(C_i)}{\sum_{i=1}^{N_{MC}} S(C_i)} =: \overline{O}.
$$

Jedoch kann gezeigt werden, dass der relative Fehler  $\frac{\Delta O}{\overline{O}}$  exponentiell mit dem Produkt aus der inversen Temperatur *β*, der Teilchenzahl *N* und der Differenz der freien Energie pro Teilchen im normalen und gestrichenen System (wo  $W(C) \to |W(C)|$ ) zunimmt, wohingegen er nur durch den Faktor  $\frac{1}{\sqrt{N}}$  $\frac{1}{N_{MC}}$  verringert wird [\[3\]](#page-58-7). Dies wird auch als fermionisches Vorzeichenproblem bezeichnet.

<span id="page-18-0"></span>Im Metropolis Hastings Algorithmus werden nun ausgehend von einer willkürlichen Startkonfiguration  $C_0$  neue Konfigurationen  $C_{i+1}$  aus der jeweils vorigen Konfiguration *C<sup>i</sup>* erzeugt. Hierbei muss zunächst die 'detailed-balance-condition' [\[3\]](#page-58-7)

$$
P(C_i)\nu(C_i \to C_{i+1}) = P(C_{i+1})\nu(C_{i+1} \to C_i). \tag{2.13}
$$

für die Übergangswahrscheinlichkeit  $\nu(C_i \to C_{i+1})$  erfüllt sein. Außerdem muss die Ergodizität des Systems gewährleistet werden können. Die Erzeugung aller möglichen Konfigurationen *C* soll also innerhalb endlicher Schrittzahl gelingen.

Teilt man nun die Übergangswahrscheinlichkeit in Akzeptanzwahrscheinlichkeit *A* und Vorschlagswahrscheinlichkeit *V* der Form

$$
\nu(C_i \to C_{i+1}) = V(C_i \to C_{i+1})A(C_i \to C_{i+1}),
$$

so muss nach [\(2.13\)](#page-18-0)

$$
P(C_i)A(C_i \to C_{i+1})V(C_i \to C_{i+1}) = P(C_{i+1})A(C_{i+1} \to C_i)V(C_{i+1} \to C_i)
$$

gelten. Interpretiert man  $P(C) = |W(C)|/Z'$  als die Wahrscheinlichkeitsverteilung des

<span id="page-19-0"></span>behandelten Systems, so lautet eine mögliche Lösung für die Akzeptanzwahrscheinlichkeit

$$
A(C_i \to C_{i+1}) = \min\left\{1, \frac{|W(C_{i+1})|}{|W(C_i)|} \frac{V(C_i)}{V(C_{i+1})}\right\}.
$$
\n(2.14)

Zur Simulation eines solchen Systems muss also die Zustandssumme selbst nicht berechnet werden, sondern lediglich die jeweiligen Gewichte einer Konfiguration *W*(*C*). In der Simulation selber wird dann eine Markov-Kette der Länge *NMC* erzeugt, wobei in jedem (*i*-ten) Schritt ein Übergang  $C_i \rightarrow C_{i+1}$  vorgeschlagen wird. Dieser Vorschlag wird dann jeweils mit der Akzeptanzwahrscheinlichkeit angenommen. Hierbei teile man die vorgeschlagenen Übergänge nach unterschiedlichen Updatetypen auf. Durch eine geeignete Wahl der Updatemenge (≡ Menge aller Updatetypen) kann die Ergodizität des Systems gewährleistet werden.

### <span id="page-20-0"></span>**2.2 Das inhomogene Elektronengas**

Im folgenden Abschnitt wird das System des inhomogenen Elektronengases betrachtet, welches mit Hilfe des Jellium-Ansatzes beschrieben werden soll. Hierfür seien *N* Teilchen der Ladung  $q_i$  und Trajektorie  $\mathbf{r}_i \in \mathbb{R}^3$  mit  $i \in [1, ..., N]$  bei der Temperatur *T* im würfelförmigen Volumen  $V = L<sup>3</sup>$ . Dieses Volumen wird als Einheitszelle bezeichnet. Selbige wird dann periodisch fortgesetzt, sodass zusätzlich auch jeweils Teilchen der Ladung *q<sup>i</sup>* an den Orten  $\mathbf{r}_i + \mathbf{R}$  auftreten mit dem Gittervektor  $\mathbf{R} = L\mathbf{z}$  und  $\mathbf{z} \in \mathbb{Z}^3$ . Das System wird im rein kanonischen Ensemble behandelt, sodass keine Teilchenzahlfluktuationen zugelassen werden.

Um nun eine Simulation mittels CPIMC für dieses System durchzuführen, wird ein Ausdruck für die Gewichte *W*(*C*) benötigt. Nach [\(2.11\)](#page-16-3) hängen diese von den Diagonalund Nichtdiagonal-Elementen des Hamiltonians ab. Der Hamiltonian setzt sich für das System aus kinetischer Energie  $T(\mathbf{r}_1, ..., \mathbf{r}_N)$  und potentieller Energie  $U(\mathbf{r}_1, ..., \mathbf{r}_N)$  zusammen (es wird vorerst nur die Koordinatendarstellung verwendet). Im folgenden Abschnitt wird die potentielle Energie U(**r**1*, ...,* **r***<sup>N</sup>* ) bestimmt. Die Herleitung erfolgt hier weitgehend analog zu [\[13\]](#page-59-5).

### <span id="page-20-1"></span>**2.2.1 Jelliumansatz für das inhomogene Elektronengas**

Man bezeichne zunächst mit *ρi*(**r**) die Ladungsdichte des *i*-ten Teilchens der Ladung *q<sup>i</sup>* und seiner periodischen Images (der jeweiligen Ladungen, die um den Gittervektor **R** verschoben sind), wobei

$$
\rho_i(\mathbf{r}) = \sum_{\mathbf{R}} q_i \delta(\mathbf{r} - \mathbf{r}_i + \mathbf{R}).
$$

Das zugehörige Potential zu dieser Ladungsdichte  $\Phi_i(\mathbf{r})$  ist gegeben durch<sup>[6](#page-20-2)</sup>

$$
\Phi_i(\mathbf{r}) = \sum_{\mathbf{R}} \frac{q_i}{|\mathbf{r} - \mathbf{r}_i + \mathbf{R}|}
$$

*.*

Die Gesamtladungsdichte *ρ*(**r**) erhält man durch Summation über alle Teilchen in der Einheitszelle

$$
\rho(\mathbf{r}) = \sum_{i=1}^{N} \rho_i(\mathbf{r}) = \sum_{i=1}^{N} \sum_{\mathbf{R}} q_i \delta(\mathbf{r} - \mathbf{r}_i + \mathbf{R}).
$$

<span id="page-20-2"></span><sup>6</sup>Falls nicht anders gekennzeichnet, wird als Einheitensystem das Gaußsystem verwendet.

<span id="page-21-0"></span>Die gesamte elektrostatische Energie  $U(\mathbf{r}_1, ..., \mathbf{r}_N)$  ist dann bekannterweise [\[13\]](#page-59-5)

$$
U(\mathbf{r}_1, ..., \mathbf{r}_N) = \frac{1}{2} \sum_{j=1}^N q_j \lim_{\mathbf{r} \to \mathbf{r}_j} \left( \sum_{i=1}^N \Phi_i(\mathbf{r}) - \frac{q_j}{|\mathbf{r} - \mathbf{r}_j|} \right).
$$
 (2.15)

Hierbei ist zu beachten, dass nur die Energie innerhalb der Einheitszelle betrachtet wird und somit nur die Wechselwirkung der Ladungen *q*1*, ..., q<sup>N</sup>* innerhalb der Einheitszelle mit dem Gesamtpotential einen Beitrag zur Wechselwirkungsenergie liefert. Zudem muss der divergente Selbstwechselwirkungsterm jeweils eliminiert werden, wodurch der Grenzwertausdruck in [\(2.15\)](#page-21-0) zustande kommt.

Die Poissongleichung für die Gesamtladungsdichte mit dem elektrischen Potential Φ(**r**) lautet

<span id="page-21-1"></span>
$$
\Delta\Phi(\mathbf{r}) = -4\pi\rho(\mathbf{r}).
$$

Falls jedoch keine Ladungsneutralität (⇔  $\sum_{i=1}^{N} q_i \neq 0$ ) innerhalb der Einheitszelle gilt, so zeigt sich durch einfache Integration über das Volumen *V* unter Benutzung des Satzes von Gauß

$$
0 \neq -4\pi \sum_{i} q_{i} = \int_{V} d^{3}r \, \Delta \Phi(\mathbf{r})
$$

$$
= \int_{\partial V} \nabla \Phi(\mathbf{r}) \cdot d\mathbf{A}.
$$
(2.16)

Da allerdings periodische Randbedingungen gefordert werden sollen, also insbesondere, dass das elektrische Feld −∇Φ(**r**) auf gegenüberliegenden Seiten des Randes der Einheitszelle den gleichen Wert besitzt, wird der Ausdruck [\(2.16\)](#page-21-1) zu null. Dies steht im Widerspruch mit der linken Seite der Gleichung. Periodische Randbedingungen können also nur gefordert werden, falls innerhalb der Einheitszelle Ladungsneutralität gilt. Dies motiviert den sogenannten Jellium-Ansatz. Hier wird zu jeder Ladung eine homogene Hintergrundladungsdichte hinzugefügt<sup>[7](#page-21-2)</sup>, sodass sich eine modifizierte Ladungsdichte der Form

$$
\rho_i(\mathbf{r}) = \sum_{\mathbf{R}} q_i \delta(\mathbf{r} - \mathbf{r}_i + \mathbf{R}) - \frac{q_i}{V}
$$
\n(2.17)

<span id="page-21-3"></span>ergibt. Bei Integration über ein oder mehrere Einheitszellenvolumen heben sich somit gerade die Beiträge der Punktladungen mit denen der homogenen Hintergrundladungs-

<span id="page-21-2"></span><sup>7</sup>Der Name Jellium-Modell kommt hierbei aus der anschaulichen Betrachtung einer 'verschmierten' Hintergrundladungsdichte.

dichte auf.

Zur Herleitung der Wechselwirkungsenergie U muss nun das Potential Φ*i*(**r**) der Ladungsdichte aus [\(2.17\)](#page-21-3) bestimmt werden. Ein möglicher Ansatz der Herleitung dieses Potentials mit der Ewald Methode erfolgt durch Addition und Subtraktion eines Gauß-Anteils zur Ladungsdichte [\[14\]](#page-59-6). Dann sei

$$
\rho_i(\mathbf{r}) = q_i \sum_{\mathbf{R}} \left( \delta(\mathbf{r} - \mathbf{r}_i + \mathbf{R}) - G_{\kappa}(|\mathbf{r} - \mathbf{r}_i + \mathbf{R}|) \right) + q_i \underbrace{\left( \left( \sum_{\mathbf{R}} G_{\kappa}(|\mathbf{r} - \mathbf{r}_i + \mathbf{R}|) \right) - \frac{1}{V} \right)}_{=: \rho_i^L(\mathbf{r})}
$$

mit der Gaußfunktion

$$
G_{\kappa}(r) := \frac{1}{(\pi \kappa^{-2})^{3/2}} \cdot e^{-\kappa^2 r^2}.
$$

Die Benennung  $\rho_i^S(\mathbf{r})$  und  $\rho_i^L(\mathbf{r})$  kennzeichnet das Verhalten der beiden Ladungsdichten als '**l**ong-range-term' und '**s**hort-range-term'. Gemäß der Ewald Methode [\[14\]](#page-59-6) wird der 'short-range-term'  $\rho_i^S$  im Realraum ausgewertet, während der 'long-range-term'  $\rho_i^L$  im **k**-Raum ausgewertet wird.

Löst man also zunächst die Poissongleichung

$$
\Delta \Phi_i^S(\mathbf{r}) = -4\pi \rho_i^S(\mathbf{r})
$$

durch zweifache Integration, so erhält man wie in Abschnitt [A.1](#page-54-1) gezeigt

$$
\Phi_i^S(\mathbf{r}) = q_i \sum_{\mathbf{R}} \frac{\text{erfc}(\kappa |\mathbf{r} - \mathbf{r}_i + \mathbf{R}|)}{|\mathbf{r} - \mathbf{r}_i + \mathbf{R}|}
$$

mit den bekannten Funktionen

$$
\operatorname{erf}(x) := \frac{2}{\sqrt{\pi}} \int_0^x e^{-\tau^2} \, \mathrm{d}\tau \qquad \text{und} \qquad \operatorname{erfc}(x) := 1 - \operatorname{erf}(x).
$$

Nun wird die Ladungsdichte *ρ*<sup>L</sup> im reziproken Raum ausgewertet. Hierbei ist, wie in Abschnitt [2.1.2](#page-11-0) eingeführt,  $\mathbf{k} = \frac{2\pi}{L}$  $\frac{2\pi}{L}$ **z** mit **z** ∈  $\mathbb{Z}^3$ , sodass die periodische Randbedingung 1  $\frac{1}{2π}$ **k** · **R** ∈ Z und somit  $e^{i$ **k**·**R** = 1 erfüllt sind. Die Ladungsdichte transformiert dann zu  $ρ<sub>i</sub><sup>L</sup>(**k**)$  gemäß

$$
\hat{\rho}_i^L(\mathbf{k}) = \int_V d^3r \ \rho_i^L(\mathbf{r}) e^{-i\mathbf{k}\cdot\mathbf{r}}.
$$

Die Rücktransformation erfolgt über

$$
\rho_i^L(\mathbf{r}) = \frac{1}{V} \sum_{\mathbf{k}} \hat{\rho}_i^L(\mathbf{k}) e^{i\mathbf{k} \cdot \mathbf{r}}.
$$

<span id="page-23-2"></span>Die Poissongleichung nimmt im reziproken Raum eine einfache Form an. Mit *k* := |**k**| lautet sie

<span id="page-23-1"></span><span id="page-23-0"></span>
$$
k^2 \hat{\Phi}_i^L(\mathbf{k}) = 4\pi \hat{\rho}_i^L(\mathbf{k}).\tag{2.18}
$$

Die Fourier-transformierte Ladungsdichte ist dann

$$
\hat{\rho}_i^L(\mathbf{k}) = \sum_{\mathbf{R}} \int_V \mathrm{d}^3 r \ q_i G_{\kappa}(\mathbf{r} - \mathbf{r}_i + \mathbf{R}) e^{-i\mathbf{k} \cdot \mathbf{r}} - \int_V \mathrm{d}^3 r \ \frac{q_i}{V} \cdot e^{-i\mathbf{k} \cdot \mathbf{r}} \tag{2.19}
$$

$$
= \int_{\mathbb{R}^3} d^3 r \ q_i G_\kappa(\mathbf{r} - \mathbf{r}_i) e^{-i\mathbf{k} \cdot \mathbf{r}} - \frac{q_i}{V} \int_V d^3 r \ e^{-i\mathbf{k} \cdot \mathbf{r}} \tag{2.20}
$$

$$
= q_i e^{-i\mathbf{k}\cdot\mathbf{r}_i} e^{-\frac{k^2}{4\kappa^2}} - q_i \delta_{k,0}.
$$

In [\(2.20\)](#page-23-0) wurde verwendet, dass aufgrund der periodischen Randbedingungen  $\int_V d^3r e^{-i\mathbf{k} \cdot \mathbf{r}}$  = *δk,*<sup>0</sup> ist. Außerdem wurde die Summe über die Integrale des ersten Summanden in [\(2.19\)](#page-23-1) durch Substitution unter Benutzung von *e* <sup>−</sup>*i***k**·**<sup>R</sup>** = 1 zu einem Integral über den gesamten Raum zusammengefasst. Hier konnte dann die bekannte Fourier-Transformation einer Gaußverteilung eingesetzt werden [\[15\]](#page-59-7). Folglich ist mit [\(2.18\)](#page-23-2) das reziproke Potential zur Ladungsdichte  $\rho_i^L(\mathbf{r})$ 

$$
\hat{\Phi}_i^L(\mathbf{k}) = 4\pi q_i e^{-i\mathbf{k} \cdot \mathbf{r}_i} \frac{e^{-\frac{k^2}{4\kappa^2}}}{k^2}
$$

für  $\mathbf{k} \neq 0$ . Für den Beitrag  $\mathbf{k} = 0$  ist die reziproke Ladungsdichte

$$
\hat{\rho}_i^L(0) = q_i - q_i = 0.
$$

Die Poissongleichung ist also auch für  $k = 0$  erfüllt und der Summand  $\hat{\Phi}_i^L(0)$  lässt sich als Beitrag zur hinzuzufügenden Konstante (siehe unten) auffassen. Anschließend wird das Potential rücktransformiert. Dies führt zu

$$
\Phi_i^L(\mathbf{r}) = \frac{1}{V} \sum_{\mathbf{k}} \hat{\Phi}_i^L(\mathbf{k}) e^{i\mathbf{k} \cdot \mathbf{r}}
$$

<span id="page-24-1"></span><span id="page-24-0"></span>
$$
= \frac{1}{V} \sum_{\mathbf{k} \neq 0} 4\pi q_i \frac{e^{-\frac{k^2}{4\kappa^2}}}{k^2} e^{i\mathbf{k} \cdot (\mathbf{r} - \mathbf{r}_i)}.
$$

Das Gesamtpotential  $\Phi_i = \Phi_i^L + \Phi_i^S + \Phi_{i,0}$  lautet also

$$
\Phi_i(\mathbf{r}) = \sum_{\mathbf{R}} \frac{q_i}{|\mathbf{r} - \mathbf{r}_i|} \cdot \text{erfc}\left(\kappa |\mathbf{r} - \mathbf{r}_i|\right) + \frac{1}{V} \sum_{\mathbf{k} \neq 0} 4\pi q_i \frac{e^{-\frac{k^2}{4\kappa^2}}}{k^2} e^{i\mathbf{k} \cdot (\mathbf{r} - \mathbf{r}_i)} + \Phi_{i,0}.
$$

Die Konstante Φ*i,*<sup>0</sup> lässt sich hierbei frei wählen. Man fordere als Randbedingung, dass das über eine Einheitszelle gemittelte Potential  $\langle \Phi_i \rangle$  null wird und nicht vom willkürlichen Parameter *κ* abhängt. Das führt gemäß

$$
\langle \Phi_i \rangle = \frac{1}{V} \int_V d^3 r \, \Phi_i(\mathbf{r})
$$
  
\n
$$
= \frac{1}{V} \sum_{\mathbf{R}} \int_V d^3 r \, \frac{q_i}{|\mathbf{r} - \mathbf{r}_i|} \cdot \text{erfc} \left( \kappa |\mathbf{r} - \mathbf{r}_i| \right) + \frac{1}{V^2} \sum_{\mathbf{k} \neq 0} \int_V d^3 r \, 4 \pi q_i \frac{e^{-\frac{k^2}{4\kappa^2}}}{k^2} e^{i\mathbf{k} \cdot (\mathbf{r} - \mathbf{r}_i)} \quad (2.21)
$$
  
\n
$$
= \frac{1}{V} \int_V d^3 r \sum_{\mathbf{R}} \frac{q_i}{|\mathbf{r} - \mathbf{r}_i|} \cdot \text{erfc} \left( \kappa |\mathbf{r} - \mathbf{r}_i| \right)
$$
  
\n
$$
= \frac{1}{V} \int_{\mathbb{R}^3} d^3 r \, \frac{q_i}{|\mathbf{r} - \mathbf{r}_i|} \cdot \text{erfc} \left( \kappa |\mathbf{r} - \mathbf{r}_i| \right)
$$
  
\n
$$
= \frac{q_i \pi}{\kappa^2 V} \quad (2.22)
$$

auf  $\Phi_{i,0} = -\frac{q_i \pi}{\kappa^2 V}$  $\frac{q_i \pi}{\kappa^2 V}$ . In [\(2.21\)](#page-24-0) wurde verwendet, dass bei Integration über eine Einheitszelle, aufgrund der periodischen Randbedingung  $e^{i\mathbf{k}\cdot\mathbf{R}} = 1$ , für alle  $\mathbf{k} \neq 0$  das Integral  $\int_V d^3r e^{i\mathbf{k}\cdot\mathbf{r}} = 0$  ist. Die explizite Berechnung des Integrals aus [\(2.22\)](#page-24-1) ist in Abschnitt [A.2](#page-55-0) erfolgt.

Damit ergibt sich schließlich das Gesamtpotential einer einzelnen Ladung *q<sup>i</sup>* und deren periodisch fortgesetzter Images am Ort **r** zu

<span id="page-24-2"></span>
$$
\Phi_i(\mathbf{r}) = \sum_{\mathbf{R}} \frac{q_i}{|\mathbf{r} - \mathbf{r}_i + \mathbf{R}|} \cdot \text{erfc}\left(\kappa |\mathbf{r} - \mathbf{r}_i + \mathbf{R}|\right) + \frac{1}{V} \sum_{\mathbf{k} \neq 0} 4\pi q_i \frac{e^{-\frac{k^2}{4\kappa^2}}}{k^2} e^{i\mathbf{k} \cdot (\mathbf{r} - \mathbf{r}_i)} - \frac{q_i \pi}{\kappa^2 V}
$$
\n
$$
= \sum_{\mathbf{R}} \frac{q_i}{|\mathbf{r} - \mathbf{r}_i + \mathbf{R}|} \cdot \text{erfc}\left(\kappa |\mathbf{r} - \mathbf{r}_i + \mathbf{R}|\right) + \frac{1}{V} \sum_{\mathbf{G} \neq 0} q_i \frac{e^{-\frac{\pi^2 G^2}{\kappa^2}}}{\pi G^2} e^{2\pi i \mathbf{G} \cdot (\mathbf{r} - \mathbf{r}_i)} - \frac{q_i \pi}{\kappa^2 V},\tag{2.23}
$$

<span id="page-25-0"></span>wobei **G** := 2*π***k** ist. Man führe nun die Schreibweise

$$
\psi(\mathbf{r}, \mathbf{r}_i) := \frac{\Phi_i(\mathbf{r})}{q_i} \tag{2.24}
$$

ein.

<span id="page-25-2"></span>Mit dem Potential  $(2.23)$  lässt sich nun ein Ausdruck für den Hamiltonian  $\hat{H}$  in Koordinatendarstellung formulieren. Es ist dann für die Teilchen mit jeweiliger Masse *m<sup>i</sup>* für *i* ∈ {1*, ..., N*}

$$
H(\mathbf{r}_1, ..., \mathbf{r}_N) = -\sum_{i=1}^N \frac{\hbar^2}{2m_i} \nabla_i^2 + U(\mathbf{r}_1, ..., \mathbf{r}_N).
$$
 (2.25)

Die elektrostatische Energie des Systems U(**r**1*, ...,* **r***<sup>N</sup>* ) innerhalb einer Einheitszelle ist über den Zusammenhang [\(2.15\)](#page-21-0) zu bestimmen.

Es wurde gezeigt, dass das Potential Φ*i*(**r**) einer einzelnen Ladung *q<sup>i</sup>* der Trajektorie **r***<sup>i</sup>* zusammen mit seinen periodischen Imageladungen und der Schreibweise [\(2.24\)](#page-25-0) am Ort **r** von der Form

$$
\Phi_i(\mathbf{r}) = q_i \psi(\mathbf{r}, \mathbf{r}_i)
$$

ist, wo

$$
\psi(\mathbf{r}, \mathbf{r}_i) = \frac{1}{V} \sum_{\mathbf{G}(\neq \mathbf{0})} \frac{\exp\left(-\pi^2 G^2/\kappa^2 + 2\pi i \mathbf{G} \cdot (\mathbf{r} - \mathbf{r}_i)\right)}{\pi G^2} - \frac{\pi}{\kappa^2 V} + \sum_{\mathbf{R}} \frac{\text{erfc}\left[\kappa \cdot |(\mathbf{r} - \mathbf{r}_i) + \mathbf{R}|\right]}{|(\mathbf{r} - \mathbf{r}_i) + \mathbf{R}|}
$$

ist. Das Gesamtpotential  $\Phi(\mathbf{r})$  erhält man dann durch Summation über alle Ladungen,

$$
\Phi(\mathbf{r}) = \sum_{i=1}^{N} q_i \psi(\mathbf{r}, \mathbf{r}_i).
$$
\n(2.26)

<span id="page-25-1"></span>Um die elektrostatische Energie zu bestimmen, muss gemäß [\(2.15\)](#page-21-0) zunächst der Grenzwert

$$
\lim_{\mathbf{r}\to\mathbf{r}_j}\left(\sum_{i=1}^N\Phi_i(\mathbf{r})-\frac{q_j}{|\mathbf{r}-\mathbf{r}_j|}\right)=\sum_{\substack{i=1\\i\neq j}}^N q_i\psi(\mathbf{r}_j,\mathbf{r}_i)+q_j\lim_{\substack{\mathbf{r}\to\mathbf{r}_i\\ \longrightarrow}}\left(\psi(\mathbf{r},\mathbf{r}_j)-\frac{1}{|\mathbf{r}-\mathbf{r}_j|}\right) \qquad (2.27)
$$

ausgeführt werden. Dieser kann für alle Terme, in denen  $i \neq j$  ist, sofort ausgewertet

werden. Für den Fall *i* = *j* ergibt sich der mit *ξ* bezeichnete Term, der aus der Wechselwirkung der jeweiligen Ladung mit den eigenen periodischen Fortsetzungen sowie der eigenen Hintergrundladung resultiert. Dieser lässt sich folgendermaßen berechnen,

$$
\xi = \lim_{\mathbf{r} \to \mathbf{r}_j} \left( \psi(\mathbf{r}, \mathbf{r}_j) - \frac{1}{|\mathbf{r} - \mathbf{r}_j|} \right)
$$
  
\n
$$
= \lim_{\mathbf{r} \to \mathbf{r}_j} \left( \frac{1}{V} \sum_{\mathbf{G} \neq \mathbf{0}} \frac{\exp(-\pi^2 G^2 / \kappa^2 + 2\pi i \mathbf{G} \cdot (\mathbf{r} - \mathbf{r}_j))}{\pi G^2} - \frac{\pi}{\kappa^2 V} \right)
$$
  
\n
$$
+ \sum_{\mathbf{R}} \frac{\text{erfc} \left[ \kappa \cdot |(\mathbf{r} - \mathbf{r}_j) + \mathbf{R}| \right]}{ |(\mathbf{r} - \mathbf{r}_j) + \mathbf{R}|} - \frac{1}{|\mathbf{r} - \mathbf{r}_j|} \right)
$$
  
\n
$$
= \frac{1}{V} \sum_{\mathbf{G} \neq \mathbf{0}} \frac{\exp(-\pi^2 G^2 / \kappa^2)}{\pi G^2} - \frac{\pi}{\kappa^2 V} + \sum_{\mathbf{R} \neq \mathbf{0}} \frac{\text{erfc} \left[ \kappa \cdot | \mathbf{R} | \right]}{|\mathbf{R}|}
$$
  
\n
$$
+ \lim_{|\mathbf{r} - \mathbf{r}_j| \to 0} \left( \frac{\text{erfc} \left( \kappa |\mathbf{r} - \mathbf{r}_j| \right)}{|\mathbf{r} - \mathbf{r}_j|} - \frac{1}{|\mathbf{r} - \mathbf{r}_j|} \right)
$$
  
\n
$$
= \frac{1}{V} \sum_{\mathbf{G} \neq \mathbf{0}} \frac{\exp(-\pi^2 G^2 / \kappa^2)}{\pi G^2} - \frac{\pi}{\kappa^2 V} + \sum_{\mathbf{R} \neq \mathbf{0}} \frac{\text{erfc} \left[ \kappa \cdot | \mathbf{R} | \right]}{|\mathbf{R}|} - \frac{2\kappa}{\sqrt{\pi}}.
$$
(2.29)

Der Term aus [\(2.28\)](#page-26-0) kann leicht über die Taylorreihe der komplementären Fehlerfunktion

<span id="page-26-1"></span><span id="page-26-0"></span>erfc 
$$
x = 1 - \frac{2}{\sqrt{\pi}} \sum_{n=0}^{\infty} \frac{(-1)^n x^{2n+1}}{(2n+1)n!}
$$

ausgewertet werden. Hierbei wird die Kurzschreibweise  $\tilde{r} := |\mathbf{r} - \mathbf{r}_j|$  verwendet. Dann ist

$$
\lim_{\tilde{r}\to 0} \left( \frac{\text{erfc}(\kappa \tilde{r})}{\tilde{r}} - \frac{1}{\tilde{r}} \right) = \lim_{\tilde{r}\to 0} \left( \frac{1}{\tilde{r}} \left( 1 - \frac{2}{\sqrt{\pi}} \left( \kappa \tilde{r} - \frac{(\kappa \tilde{r})^3}{3} + \mathcal{O}(\tilde{r}^5) \right) \right) - \frac{1}{\tilde{r}} \right)
$$

$$
= \lim_{\tilde{r}\to 0} \left( -\frac{2\kappa}{\sqrt{\pi}} + \mathcal{O}(\tilde{r}^2) \right)
$$

$$
= -\frac{2\kappa}{\sqrt{\pi}}.
$$

Somit folgt U aus [\(2.15\)](#page-21-0) und [\(2.27\)](#page-25-1) zu

$$
U(\mathbf{r}_1, ..., \mathbf{r}_N) = \frac{1}{2} \sum_{j=1}^N q_j \lim_{\mathbf{r} \to \mathbf{r}_j} \left( \sum_{i=1}^N \Phi_i(\mathbf{r}) - \frac{q_j}{|\mathbf{r} - \mathbf{r}_j|} \right)
$$

$$
= \frac{1}{2}\sum_{j=1}^N \sum_{\substack{i=1 \\ i \neq j}}^N q_i q_j \psi(\mathbf{r}_j, \mathbf{r}_i) + \frac{1}{2}\sum_{j=1}^N q_j^2 \xi.
$$

Nachfolgend wird ein System mit *Nel* Elektronen der Ladung −*e* und *Nion* Ionen der Ladung  $Z_{\alpha}e$  mit  $\alpha \in \{1, ..., N_{ion}\}$  betrachtet, sodass  $N = N_{el} + N_{ion}$  gilt. Es ist *e* die Elementarladung. Die Trajektorien der Ionen bezeichne man mit den Indizes *α, β* und die der Elektronen mit *i, j*. Der obige Ausdruck lässt sich dann in Wechselwirkungen zwischen den unterschiedlichen Teilchensorten aufteilen. So ist

$$
U(\mathbf{r}_1, ..., \mathbf{r}_N) = \frac{e^2}{2} \sum_{j=1}^{N_{el}} \sum_{\substack{i=1 \ i \neq j}}^{N_{el}} \psi(\mathbf{r}_j, \mathbf{r}_i) - \sum_{i=1}^{N_{el}} \sum_{\alpha=1}^{N_{ion}} e^2 Z_{\alpha} \psi(\mathbf{r}_i, \mathbf{r}_{\alpha}) + \frac{e^2}{2} \sum_{\alpha=1}^{N_{ion}} \sum_{\substack{\beta=1 \ \alpha \neq \beta}}^{N_{ion}} Z_{\alpha} Z_{\beta} \psi(\mathbf{r}_{\alpha}, \mathbf{r}_{\beta}) + \frac{e^2}{2} \left(N_{el} + \sum_{\alpha=1}^{N_{ion}} Z_{\alpha}^2\right) \xi.
$$

Im weiteren Verlauf der Herleitung wird nur noch der Fall eines einzelnen Ions innerhalb der Einheitszelle betrachtet. Es entfällt dann automatisch der obige Term der Ion-Ion-Wechselwirkung. Man bezeichne nun die Ladungszahl dieses Ions mit *Z* und die Trajektorie mit **d**. Es ist für dieses System

<span id="page-27-1"></span>
$$
U(\mathbf{r}_1, ..., \mathbf{r}_{N_{el}}, \mathbf{d}) = \frac{e^2}{2} \sum_{j=1}^{N_{el}} \sum_{\substack{i=1 \ i \neq j}}^{N_{el}} \psi(\mathbf{r}_i, \mathbf{r}_j) - e^2 Z \sum_{i=1}^{N_{el}} \psi(\mathbf{r}_i, \mathbf{d}) + \frac{e^2}{2} (N_{el} + Z^2) \xi.
$$
 (2.30)

### <span id="page-27-0"></span>**2.2.2 Wechselwirkungsenergie in Born-Oppenheimer-Näherung**

Es wurde nun mit [\(2.25\)](#page-25-2) und [\(2.30\)](#page-27-1) ein Ausdruck für den Hamiltonian für das inhomogene Elektronengas mit einem Ion gefunden. Man bezeichne aus Gründen der Übersichtlichkeit die Zahl der Elektronen mit *N*, sodass das System *N* + 1 Teilchen (*N* Elektronen und ein Ion) beinhaltet. Aufgrund der sehr viel höheren Masse des Ions im Vergleich zu den Elektronen ( $m_p/m_e \approx 1836$ ) wird die Born-Oppenheimer-Näherung für das Ion verwendet. Es wird also die Position des Ions näherungsweise als konstant angenommen. Dann lautet der Hamiltonian in Koordinatendarstellung

$$
H(\mathbf{r}_1, ..., \mathbf{r}_N, \mathbf{d}) = -\frac{\hbar^2}{2m_e} \sum_{i=1}^N \nabla_i^2 + U(\mathbf{r}_1, ..., \mathbf{r}_N, \mathbf{d}),
$$

da der kinetische Anteil des Ions in Born-Oppenheimer-Näherung vernachlässigt werden

kann.  $U(\mathbf{r}_1, ..., \mathbf{r}_N, \mathbf{d})$  ist die Wechselwirkungsenergie aus [\(2.30\)](#page-27-1), wo

$$
U(\mathbf{r}_1, ..., \mathbf{r}_N, \mathbf{d}) = \underbrace{\frac{e^2}{2} \sum_{j=1}^N \sum_{\substack{i=1 \ i \neq j}}^N \psi(\mathbf{r}_j, \mathbf{r}_i)}_{U_{e-e} :=} - \underbrace{\sum_{i=1}^N e^2 Z \psi(\mathbf{r}_i, \mathbf{d})}_{U_{Z-e} :=} + \underbrace{\frac{e^2}{2} (N + Z^2) \xi}{E_M :=}
$$

ist. Diese setzt sich aus dem konstanten Faktor der Madelung-Energie *EM*, der Elektron-Elektron-Wechselwirkungsenergie U*e*−*<sup>e</sup>* und der Elektron-Ion-Wechselwirkungsenergie U*Z*−*<sup>e</sup>* zusammen. Um nun einen Ausdruck für die Gewichte *W*(*C*) aus [\(2.11\)](#page-16-3) zu erhalten, muss der Hamiltonian in die Besetzungszahldarstellung transformiert werden.

Als Ein-Teilchen-Orbitale werden hierfür Impulseigenzustände  $|i\rangle = |\mathbf{k}_i \sigma_i\rangle \in \mathcal{H}_1$ , wie in Abschnitt [2.1.2](#page-11-0) eingeführt, verwendet. Die einzelnen Wechselwirkungs-Anteile ergeben sich dann wie folgt:

#### <span id="page-28-0"></span>**Elektron-Ion-Wechselwirkung**

Da die Position des Ions **d** ∈  $\mathbb{R}^3$  in der Born-Oppenheimer-Näherung konstant ist, wird diese mit  $\mathbf{d} = 0$  gewählt. Außerdem stelle man fest, dass  $\psi(\mathbf{r}_i, \mathbf{d}) = \psi(\mathbf{r}_i - \mathbf{d}) = \psi(\mathbf{r}_i)$ ist. Es handelt sich aufgrund der Annahme der Born-Oppenheimer-Näherung bei der Elektron-Ion-Wechselwirkung um einen Ein-Teilchen-Operator. Mit dem Ausdruck [\(2.2\)](#page-11-0) ist dann

$$
\hat{U}_{Z-e} = -\sum_{i,j=1}^{\infty} \frac{e^2 Z}{V} \delta_{\sigma_i, \sigma_j} \hat{a}_i^{\dagger} \hat{a}_j \int_V d^3 r \ e^{-i(\mathbf{k}_i - \mathbf{k}_j) \cdot \mathbf{r}} \psi(\mathbf{r})
$$
\n
$$
= -\sum_{i,j=1}^{\infty} \frac{e^2 Z}{V} \delta_{\sigma_i, \sigma_j} \hat{a}_i^{\dagger} \hat{a}_j \int_V d^3 r \ \left( \frac{-\nabla^2 e^{-i(\mathbf{k}_i - \mathbf{k}_j) \cdot \mathbf{r}}}{(\mathbf{k}_i - \mathbf{k}_j)^2} \right) \psi(\mathbf{r})
$$
\n
$$
= -\sum_{i,j=1}^{\infty} \frac{e^2 Z}{V} \delta_{\sigma_i, \sigma_j} \hat{a}_i^{\dagger} \hat{a}_j \int_d^3 r \ \left( \frac{e^{-i(\mathbf{k}_i - \mathbf{k}_j) \cdot \mathbf{r}}}{(\mathbf{k}_i - \mathbf{k}_j)^2} \right) (-\nabla^2 \psi(\mathbf{r}))
$$
\n(2.32)

$$
= -\sum_{i,j=1}^{\infty} \frac{e^2 Z}{V} \delta_{\sigma_i, \sigma_j} \hat{a}_i^{\dagger} \hat{a}_j \int_V d^3 r \left( \frac{e^{-i(\mathbf{k}_i - \mathbf{k}_j)\cdot \mathbf{r}}}{(\mathbf{k}_i - \mathbf{k}_j)^2} \right) (-\nabla^2 \psi(\mathbf{r})) \tag{2.32}
$$

$$
= -\sum_{i,j=1}^{\infty} \frac{e^2 Z}{V} \delta_{\sigma_i, \sigma_j} \hat{a}_i^{\dagger} \hat{a}_j \int_V d^3 r \left( \frac{e^{-i(\mathbf{k}_i - \mathbf{k}_j) \cdot \mathbf{r}}}{(\mathbf{k}_i - \mathbf{k}_j)^2} \right) 4 \pi \left( \delta(\mathbf{r}) - \frac{1}{V} \right) \tag{2.33}
$$

$$
=-\sum_{i,j=1}^{\infty}\frac{4\pi e^2Z}{V}\frac{\delta_{\sigma_i,\sigma_j}}{(\mathbf{k}_i-\mathbf{k}_j)^2}\hat{a}_i^{\dagger}\hat{a}_j.
$$

Die Summe  $\sum'$  kennzeichnet hier, dass alle Beiträge, in denen  $\mathbf{k}_i = \mathbf{k}_j$  ist, weggelassen werden. Man erkennt in [\(2.31\)](#page-28-0), dass diese verschwinden, da *ψ*(**r**) gerade so gewählt wurde, dass  $\int_V d^3r \psi(\mathbf{r}) = 0$  ist. In [\(2.32\)](#page-28-0) wurde die Hermitizität des Laplace-Operators (vgl. [\[13\]](#page-59-5)) und in [\(2.33\)](#page-28-0) die Poissongleichung des Potentials *ψ*(**r**),

$$
-\nabla^2 \psi(\mathbf{r}) = 4\pi \left( \delta(\mathbf{r}) - \frac{1}{V} \right),
$$

verwendet. Aufgrund der periodischen Randbedingung *e* <sup>−</sup>*i*(**ki**−**k***<sup>j</sup>* )·**<sup>R</sup>** = 1 liefert außerdem der Summand der homogenen Hintergrundladungsdichte (∼ 1*/V* ) im Integral [\(2.33\)](#page-28-0) keinen Beitrag zum Ergebnis, da für alle Summanden  $\mathbf{k}_i \neq \mathbf{k}_j$  gilt.

#### <span id="page-29-1"></span>**Elektron-Elektron-Wechselwirkung**

Analog ergeben sich mit der Schreibweise  $\psi(\mathbf{r}_j, \mathbf{r}_i) = \psi(\mathbf{r}_j - \mathbf{r}_i) =: \psi(\mathbf{r})$  die Matrixelemente für Û<sub>e−e</sub> gemäß [\(2.4\)](#page-11-0) wie folgt

$$
\langle ij|\psi|kl\rangle = \frac{\delta_{\sigma_i,\sigma_k}\delta_{\sigma_j,\sigma_l}}{V} \delta_{\mathbf{k}_i+\mathbf{k}_j,\mathbf{k}_k+\mathbf{k}_l} \int_V d^3r \ e^{-i(\mathbf{k}_i-\mathbf{k}_l)\cdot\mathbf{r}} \psi(\mathbf{r})
$$

$$
= \frac{4\pi}{V} \begin{cases} \frac{\delta_{\sigma_i,\sigma_k}\delta_{\sigma_j,\sigma_l}\delta_{\mathbf{k}_i+\mathbf{k}_j,\mathbf{k}_k+\mathbf{k}_l}}{(\mathbf{k}_i-\mathbf{k}_k)^2}, & \mathbf{k}_i \neq \mathbf{k}_k \wedge \mathbf{k}_j \neq \mathbf{k}_l\\ 0, & \text{sonst} \end{cases}
$$
(2.34)

Der Fall  $\mathbf{k}_i = \mathbf{k}_k$  entfällt wieder aufgrund von  $\int_V d^3r \psi(\mathbf{r}) = 0$  und wegen der Impulserhal- $\tan \left( \sim \delta_{\mathbf{k}_i + \mathbf{k}_j, \mathbf{k}_k + \mathbf{k}_l} \right)$  entfällt auch der Fall  $\mathbf{k}_j = \mathbf{k}_l$ . Alle anderen Schritte der Berechnung erfolgen hier komplett analog zur Herleitung der Elektron-Ion-Wechselwirkung.

Wie in Gleichung [\(2.5\)](#page-11-0) beschrieben, ist  $\hat{U}_{e-e}$  in zweiter Quantisierung dann

$$
\hat{\mathbf{U}}_{e-e} = \frac{e^2}{2} \sum_{1 \leq i < j}^{\infty} \sum_{1 \leq k < l}^{\infty} w_{ijkl} \hat{a}_i^{\dagger} \hat{a}_j^{\dagger} \hat{a}_l \hat{a}_k
$$

mit

$$
w_{ijkl}^- = \langle ij|\psi|kl\rangle - \langle ij|\psi|lk\rangle \, .
$$

#### **Gesamter Hamiltonian**

<span id="page-29-0"></span>Der Gesamthamiltonian ist

$$
\hat{H} = \hat{T} + \hat{U}_{Z-e} + \hat{U}_{e-e} + \hat{E}_M, \qquad (2.35)
$$

wobei die einzelnen Beiträge in der Besetzungszahldarstellung - wie in den vorigen Abschnitten gezeigt - von der Form

$$
\hat{\mathbf{T}} = \sum_{i,j=1}^{\infty} \mathbf{k}_i^2 \delta_{i,j} \hat{a}_i^{\dagger} \hat{a}_j,
$$
\n
$$
\hat{\mathbf{U}}_{Z-e} = -\frac{8\pi Z}{V} \sum_{i,j=1}^{\infty} \frac{\delta_{\sigma_i, \sigma_j}}{(\mathbf{k}_i - \mathbf{k}_j)^2} \hat{a}_i^{\dagger} \hat{a}_j,
$$
\n(2.36)

$$
\hat{\mathbf{U}}_{e-e} = \sum_{1 \le i < j}^{\infty} \sum_{1 \le k < l}^{\infty} w_{ijkl}^- \hat{a}_i^{\dagger} \hat{a}_j^{\dagger} \hat{a}_l \hat{a}_k,\tag{2.37}
$$

$$
\hat{\mathbf{E}}_M = (N + Z^2) \cdot \xi
$$

sind. Für die kinetische Energie wurde hier der bekannte diagonale Ausdruck [\[3\]](#page-58-7) in Impulsdarstellung verwendet und die Madelung-Energie $\triangle_M$ ist in dieser Darstellung immer noch konstant. Außerdem ist hier ein Übergang zum Rydberg-atomaren Einheitensystem[8](#page-30-1) erfolgt, welches im Folgenden weiter verwendet wird.

### <span id="page-30-0"></span>**2.2.3 Zustandssumme für das betrachtete System**

Um nun einen endgültigen Ausdruck für die Zustandssumme *Z* aus [\(2.10\)](#page-16-1) und die für die Simulation verwendeten Gewichte *W*(*C*) aus [\(2.11\)](#page-16-3) zu erhalten, bestimme man die Diagonal-Elemente  $D_{\{n^{(k)}\}}$  und die Nichtdiagonal-Elemente  $Y_{\{n^{(k)}\},\{n^{(k+1)}\}}$  von Ĥ. Hierbei wird die Schreibweise  $\left|\{n^{(k)}\}\right\rangle = |n_1^{(k)}n_2^{(k)}\rangle$  $\binom{k}{2}$ ...) verwendet.

#### <span id="page-30-2"></span>**Diagonal-Anteil**

Die Aufteilung in Diagonal- und Nichtdiagonal-Anteil erfolgt über den Zusammenhang [\(2.6\)](#page-14-1). Der diagonale Beitrag ist dann für den Hamiltonian aus [\(2.35\)](#page-29-0)

$$
D_{\{n^{(k)}\}} = \langle \{n^{(k)}\}|\hat{H}|\{n^{(k)}\}\rangle = \langle \{n^{(k)}\}|\hat{T}|\{n^{(k)}\}\rangle + \langle \{n^{(k)}\}|\hat{U}_{e-e}|\{n^{(k)}\}\rangle + \langle \{n^{(k)}\}|\hat{E}_M|\{n^{(k)}\}\rangle.
$$

Man überzeugt sich schnell davon, dass  $\langle \{n^{(k)}\} | \mathbf{U}_{Z-e} | \{n^{(k)}\}\rangle = 0$  ist und deswegen oben nicht mitgeschrieben wurde. Außerdem ist

$$
\langle \{n^{(k)}\}|\hat{\mathbf{T}}|\{n^{(k)}\}\rangle = \langle \{n^{(k)}\}|\sum_{i,j=1}^{\infty}\mathbf{k}_{i}^{2}\delta_{i,j}a_{i}^{\dagger}a_{j}|\{n^{(k)}\}\rangle = \sum_{i=1}^{\infty}\mathbf{k}_{i}^{2}n_{i}^{(k)}
$$

sowie

<span id="page-30-1"></span><sup>&</sup>lt;sup>8</sup>Es ist in diesem Einheitensystem  $\hbar = 2m_e = \frac{e^2}{2} = a_0 = 1$  mit dem Bohr-Radius  $a_0 = \frac{\hbar^2}{m_e c}$  $\frac{\hbar^2}{m_e e^2}$  und somit ist die Rydberg-Energie *ERy* = 1.

$$
\langle \{n^{(k)}\} | \hat{\mathbf{U}}_{e-e} | \{n^{(k)}\} \rangle = \langle \{n^{(k)}\} | \sum_{1 \leq i < j}^{\infty} \sum_{1 \leq k < l}^{\infty} w_{ijkl}^{-} a_{i}^{\dagger} a_{j}^{\dagger} a_{l} a_{k} | \{n^{(k)}\} \rangle
$$
\n
$$
= \sum_{1 \leq i < j}^{\infty} \sum_{1 \leq k < l}^{\infty} w_{ijkl}^{-} (\underline{\delta}_{i} \underline{\phi}_{j} \underline{\kappa} n_{i}^{(k)} \overline{n}_{j}^{(k)} + \delta_{i,k} \delta_{j,l} n_{i}^{(k)} n_{j}^{(k)})
$$
\n
$$
= \sum_{1 \leq i < j}^{\infty} w_{ijj}^{-} n_{i}^{(k)} n_{j}^{(k)}
$$
\n
$$
= - \sum_{1 \leq i < j}^{\infty} \langle ij | \psi | ji \rangle n_{i}^{(k)} n_{j}^{(k)}
$$
\n
$$
= - \frac{4\pi}{V} \sum_{1 \leq i < j}^{\infty} \frac{\delta_{\sigma_{i}, \sigma_{j}}}{(\mathbf{k}_{i} - \mathbf{k}_{j})^{2}} n_{i}^{(k)} n_{j}^{(k)}.
$$
\n(2.39)

Aufgrund der Impulserhaltung in  $w_{ijkl}^-$  entfallen alle Terme, für die die Zustände  $|i\rangle$ ,  $|j\rangle$ nicht den Zuständen  $|k\rangle$ ,  $|l\rangle$  entsprechen. In Schritt [\(2.38\)](#page-30-2) entfällt zudem der erste Summand, da dieser im Widerspruch mit der Summationsbedingung *i < j* ∧ *k < l* steht. Weiterhin wurde in [\(2.39\)](#page-30-2) verwendet, dass wegen [\(2.34\)](#page-29-1)  $\langle ij|\psi|ij\rangle = 0$  ist.

Die Madelung-Energie liefert den Beitrag

$$
\langle \{n^{(k)}\}|\hat{\mathcal{E}}_M|\{n^{(k)}\}\rangle = \langle \{n^{(k)}\}|(N+Z^2)\xi|\{n^{(k)}\}\rangle = (N+Z^2)\xi.
$$

Der Diagonal-Anteil ist dann also

$$
D_{\{n^{(k)}\}} = \sum_{i=1}^{\infty} \mathbf{k}_i^2 n_i^{(k)} - \frac{4\pi}{V} \sum_{1 \le i < j}^{\infty} \frac{\delta_{\sigma_i, \sigma_j}}{(\mathbf{k}_i - \mathbf{k}_j)^2} n_i^{(k)} n_j^{(k)} + (N + Z^2) \xi.
$$

#### **Nichtdiagonal-Anteil**

Der Nichtdiagonal-Anteil des Hamiltonians  $Y_{\{n^{(k)}\},\{n^{(k+1)}\}}$  mit  $\{n^{(k)}\}\neq \{n^{(k+1)}\}$  ist

$$
Y_{\{n^{(k)}\},\{n^{(k+1)}\}} = \langle \{n^{(k)}\} | \hat{U}_{Z-e} | \{n^{(k-1)}\} \rangle + \langle \{n^{(k)}\} | \hat{U}_{e-e} | \{n^{(k-1)}\} \rangle ,
$$

da  $\hat{T}$  rein diagonal und somit  $\langle \{n^{(k)}\}|\hat{T}|\{n^{(k+1)}\}\rangle = 0$  ist. Gleiches gilt für  $\hat{E}_M$ .

Nach den Slater-Condon-Regeln [\[3\]](#page-58-7) lässt sich ein Ausdruck des Nichtdiagonal-Anteils von allgemeinen Ein- und Zwei-Teilchen-Operatoren bestimmen. Sei  $\hat{B}_1 = \sum_{i,j=1}^{\infty} b_{ij} \hat{a}_i^{\dagger} \hat{a}_j$ ein Ein-Teilchen-Operator mit  $b_{ij} := \langle i|\hat{b}|j\rangle$  und  $\hat{B}_2 = \frac{1}{2}$  $\frac{1}{2} \sum_{i,j,k,l=1}^{\infty} b_{ijkl} \hat{a}_i^{\dagger} \hat{a}_j^{\dagger} \hat{a}_l \hat{a}_k$  ein Zwei<span id="page-32-1"></span>Teilchen-Operator mit  $b_{ijkl} = \langle ij|\hat{b}|kl\rangle$ . Dann gilt

$$
\langle \{n^{(k)}\}|\hat{B}_1|\{n^{(k+1)}\}\rangle = \begin{cases} b_{pq}(-1)^{\alpha_{i,j}^{(k)}}, & \text{falls } \{n^{(k)}\} = \{n^{(k+1)}\}_j^i \\ 0, & \text{sonst} \end{cases}
$$
 (2.40)

<span id="page-32-2"></span>sowie

$$
\langle \{n^{(k)}\}|\hat{B}_2|\{n^{(k+1)}\}\rangle = \begin{cases} \sum_{\substack{i=1\\i\neq j,l}}^{\infty} b_{ijil}^-(-1)^{\alpha_{j,l}^{(k)}} n_i^{(k)}, & \{n^{(k)}\} = \{n^{(k+1)}\}_l^j\\ b_{ijkl}^-(-1)^{\alpha_{i,j}^{(k)} + \alpha_{k,l}^{(k+1)}}, & \{n^{(k)}\} = \{n^{(k+1)}\}_{k < l}^{i < j} \end{cases} \tag{2.41}
$$
\n
$$
0, \qquad \text{sonst}
$$

Hierbei ist  $b_{ijkl}^- := b_{ijkl} - b_{ijlk}$  und

$$
\alpha_{i,j}^{(k)} := \sum_{l=\min(i,j)+1}^{\max(i,j)-1} n_l^{(k)}.
$$

Außerdem verwende man die folgende Schreibweise<sup>[9](#page-32-0)</sup>,

$$
\begin{aligned} |\{n^{(k)}\}_j^i\rangle &:= |..., n_j^{(k)} - 1, ..., n_i^{(k)} + 1, ...\rangle \\ |\{n^{(k)}\}_{k < l}^{i < j}\rangle &:= |..., n_i^{(k)} + 1, ..., n_k^{(k)} - 1, ..., n_j^{(k)} + 1, ..., n_l^{(k)} - 1, ...\rangle \,. \end{aligned}
$$

Für die Elektron-Ion-Wechselwirkung ergibt sich dann nach [\(2.40\)](#page-32-1) und mit [\(2.36\)](#page-29-0)

$$
\langle \{n^{(k)}\}|\hat{\mathbf{U}}_{Z-e}|\{n^{(k+1)}\}\rangle = -\frac{8\pi Z}{V} \begin{cases} \frac{\delta_{\sigma_i,\sigma_j}}{(\mathbf{k}_i-\mathbf{k}_j)^2}(-1)^{\alpha_{i,j}^{(k)}}, & \{n^{(k)}\} = \{n^{(k+1)}\}_j^i \\ 0, & \text{sonst} \end{cases}.
$$

Für die Elektron-Elektron-Wechselwirkung ist aufgrund der Impulserhaltung  $w_{ijil}^- = 0$ für  $i \neq j \neq l$ . Somit ist nach [\(2.41\)](#page-32-2) und [\(2.37\)](#page-29-0) dann

$$
\langle \{n^{(k)}\}|\hat{\mathbf{U}}_{e-e}|\{n^{(k+1)}\}\rangle = \begin{cases} w_{ijkl}^-(1)^{\alpha_{i,j}^{(k)}+\alpha_{k,l}^{(k+1)}}, & \{n^{(k)}\} = \{n^{(k+1)}\}_{k
$$

*.*

<span id="page-32-0"></span><sup>&</sup>lt;sup>9</sup>Man beachte, dass hier aus Gründen der Übersichtlichkeit jeweils nur eine mögliche Reihenfolge der Indizes *i, j* und *i, j, k, l* gewählt wurde. Auch andere Reihenfolgen, die (für  $|\{n^{(k)}\}_{k) die Bedingung$  $k < l$  und  $i < j$  erfüllen, sind möglich.

Der Nichtdiagonal-Anteil lautet also

$$
Y_{\{n^{(k)}\},\{n^{(k+1)}\}} = \begin{cases} -\frac{8\pi Z}{V} \frac{\delta_{\sigma_i,\sigma_j}}{(\mathbf{k}_i - \mathbf{k}_j)^2} (-1)^{\alpha_{i,j}^{(k)}}, & \{n^{(k)}\} = \{n^{(k+1)}\}_j^i \\ w_{ijkl}^-(-1)^{\alpha_{i,j}^{(k)} + \alpha_{k,l}^{(k+1)}}, & \{n^{(k)}\} = \{n^{(k+1)}\}_{k < l}^{i < j} \\ 0, & \text{sonst} \end{cases}.
$$

### <span id="page-33-0"></span>**2.2.4 Updatetypen**

Wie in Abschnitt [2.1.4](#page-17-0) beschrieben, werden zur Bestimmung der Erwartungswerte nacheinander Konfigurationen *C<sup>i</sup>*+1 erzeugt, die jeweils durch ein angenommenes oder abgelehntes Update aus der vorigen Konfiguration *C<sup>i</sup>* hervorgehen. Durch die Messung der Observablen in jeder erzeugten Konfiguration<sup>[10](#page-34-0)</sup> werden dann näherungsweise die Erwartungswerte bestimmt. Die Updates wählt man hierbei aus einer gewissen Menge verschiedener Updatetypen aus, wobei die Ergodizität gewährleistet werden muss. Betrachtet man die graphische Darstellung einer Konfiguration, die in Abbildung [2.1](#page-17-1) gezeigt wurde, so muss also jeder mögliche Pfad mit allen möglichen Kink-Verästelungen aus einer Abfolge von Updates mit endlicher Wahrscheinlichkeit erzeugt werden können.

Mit der Näherung eines idealen Gases, in dem es keine Elektronenwechselwirkung gibt, lassen sich die Terme der Elektron-Elektron-Wechselwirkung vernachlässigen. In dieser Näherung lauten Diagonal- und Nichtdiagonal-Anteil des Hamiltonians

<span id="page-33-2"></span><span id="page-33-1"></span>
$$
D_{\{n^{(k)}\}} = \sum_{i=1}^{\infty} \mathbf{k}_i^2 n_i^{(k)} + (N + Z^2)\xi,
$$
\n(2.42)

$$
Y_{\{n^{(k)}\},\{n^{(k+1)}\}} = \begin{cases} -\frac{8\pi Z}{V} \frac{\delta_{\sigma_i,\sigma_j}}{(\mathbf{k}_i - \mathbf{k}_j)^2} (-1)^{\alpha_{i,j}^{(k)}}, & \{n^{(k)}\} = \{n^{(k+1)}\}_j^i \\ 0, & \text{sonst} \end{cases} (2.43)
$$

Die zugehörigen Kinks des obigen Nichtdiagonal-Elements $Y_{\{n^{(k)}\},\{n^{(k+1)}\}}$ nenne man Typ-2-Kinks, da sich die Zustände  $\{n^{(k)}\}$  und  $\{n^{(k+1)}\}$  hier in zwei Orbitalen unterscheiden. Eine vollständige Updatemenge in dieser Näherung ist gegeben durch die folgenden Up- $\mathrm{dates}^{11}$  $\mathrm{dates}^{11}$  $\mathrm{dates}^{11}$ .

<span id="page-34-2"></span>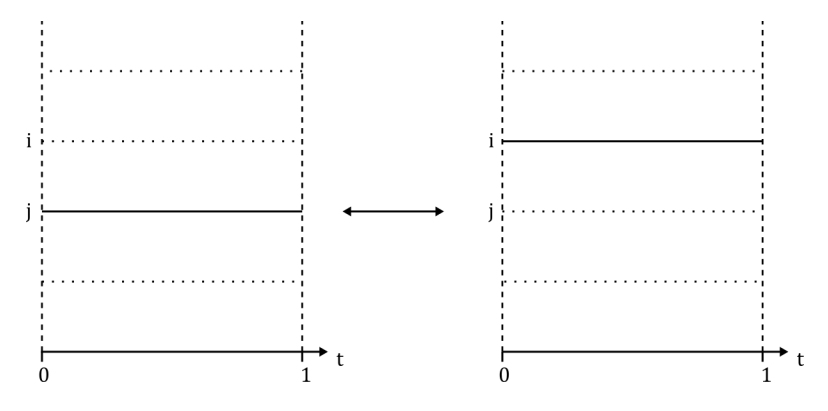

Abbildung 2.2: Graphische Darstellung eines Typ A Updates

#### **Typ A Updates**

Es handelt sich bei Typ A Updates um einen Übergang der Besetzung {*n*}, in der ein Teilchen aus dem *j*-ten Orbitals in das *i*-te Orbital angeregt wird. Für eine Konfigurationsänderung  $C_i \rightarrow C_{i+1}$  durch ein Typ A Update gilt

$$
|\{n\}\rangle \stackrel{\text{TypA}}{\longrightarrow} a_i^{\dagger} a_j \, |\{n\}\rangle \, .
$$

Dieses Update wird jedoch nur durchgeführt, falls keine Kinks die Orbitale *i* und *j* beeinflussen. Ein mögliches Typ A Update ist in Abbildung [2.2](#page-34-2) dargestellt.

Entscheidend für die Berechnung der Akzeptanzwahrscheinlichkeit eines Updates ist gemäß [\(2.14\)](#page-19-0) das Verhältnis der Gewichte der Konfigurationen *C<sup>i</sup>*+1 und *C<sup>i</sup>* . Dieses ist für das Typ A Update nach [\(2.11\)](#page-16-3) nur durch den Diagonal-Anteil bedingt,

$$
\frac{|W(C_{i+1})|}{|W(C_i)|} = e^{-\beta \left(\mathbf{k}_i^2 - \mathbf{k}_j^2\right)}.
$$

#### **Typ B Updates**

Bei Typ B Updates werden zunächst zufällig zwei Imaginärzeiten  $t_a, t_b \in (0, 1)$  und ein Orbital *j*, welches zu allen Imaginärzeiten *t* mit  $t_a \leq t \leq t_b$  besetzt ist<sup>[12](#page-34-3)</sup> und hier von keinem Kink beeinflusst wird, gewählt. Dann wird ein in diesem Zeitintervall unbesetztes Orbital *i* ausgewählt und der Konfiguration wird ein Kink-Paar *sa*(*i, j*), *sb*(*j, i*) hinzugefügt (mit der Definition: *sz*(*x, y*) :⇔ Es wird zur Imaginärzeit *t<sup>z</sup>* ∈ (0*,* 1) ein Teilchen vom Orbital *y* ins Orbital *x* angeregt).

<span id="page-34-0"></span><sup>10</sup>Oder in jeder *n*-ten Konfiguration, um den Einfluss der Autokorrelation aufeinander folgender Konfigurationen auf den Erwartungswert zu vermindern.

<span id="page-34-1"></span><sup>&</sup>lt;sup>11</sup>Hierbei muss für alle der unten stehenden Updates jeweils auch das inverse Update realisiert werden, in dem das jeweilige Update wieder negiert wird.

<span id="page-34-3"></span><sup>&</sup>lt;sup>12</sup>Falls  $t_a > t_b$ , so gilt  $t_a \le t \le t_b :\Leftrightarrow t \in (0, t_b] \cup [t_a, 1)$ .

<span id="page-35-0"></span>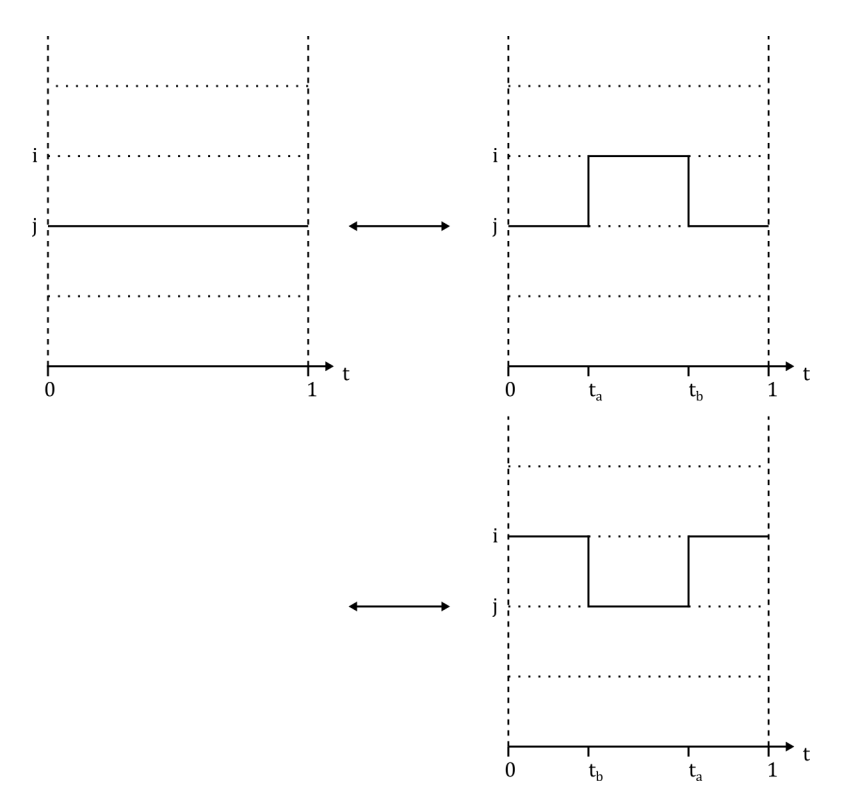

Abbildung 2.3: Graphische Darstellung eines Typ-B-Updates. Hier sind die zwei unterschiedlichen Fälle dargestellt, in denen einmal die Besetzung {*n*} geändert werden muss (*t<sup>a</sup> > tb*) und einmal nicht  $(t_a < t_b)$ .

In Abbildung [2.3](#page-35-0) ist dieses Update gezeigt. Im Fall  $t_a \geq t_b$  muss der Zustand  $|\{n\}\rangle$ verändert werden zu  $\left|\{n\}\right\rangle^i_j$ . Die Gewichtsänderung für ein Typ B Update ist

$$
\frac{|W(C_{i+1})|}{|W(C_i)|} = \beta^2 Y_{i,j}^2 e^{-\beta \Delta t_{a,b}(\mathbf{k}_i^2 - \mathbf{k}_j^2)},
$$

wobei aufgrund der Begrenzung auf das Imaginärzeitintervall [0*,* 1]

$$
\Delta t_{a,b} := \begin{cases} t_b - t_a, & \text{falls } t_a \le t_b \\ t_b - t_a + 1, & \text{sonst} \end{cases}
$$

und die Kurzschreibweise

$$
Y_{i,j} := \frac{8\pi Z}{V} \frac{\delta_{\sigma_i, \sigma_j}}{(\mathbf{k}_i - \mathbf{k}_j)^2}
$$

verwendet wurden.

<span id="page-36-1"></span>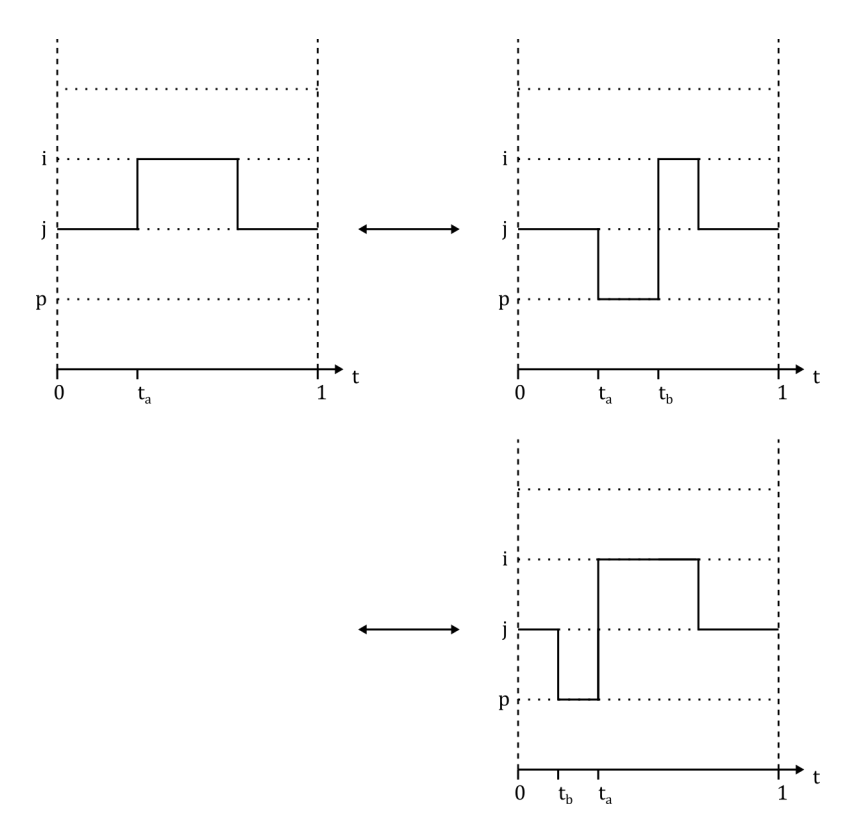

Abbildung 2.4: Graphische Darstellung eines Typ C Updates. Hier wurde als Initialkonfiguration eine Konfiguration mit zwei Kinks gewählt. Der Fall oben rechts entspricht der Richtung 'rechts' und unten rechts entspricht der Richtung 'links'.

#### **Typ C Updates**

Für Typ C Updates wird ein in der Konfiguration *C<sup>i</sup>* bestehender Kink verändert und ein zusätzlicher Kink hinzugefügt. Es wird also zunächst ein Kink *sa*(*i, j*) zufällig ausgesucht. Dann wird zufällig ein zur Imaginärzeit *t<sup>a</sup>* unbesetztes Orbital *p* und eine 'Richtung' ('links' oder 'rechts') ausgewählt. Abhängig von der Richtung wähle man<sup>[13](#page-36-0)</sup>

'links': 
$$
t_r := t_a
$$
 und  $t_l := t_b$ ,  
'rechts':  $t_l := t_a$  und  $t_r := t_b$ .

Die Imaginärzeit *t<sup>b</sup>* wird hierbei jeweils so gewählt, dass das Orbital *p* für alle *t* mit  $t_l$  ≤  $t$  ≤  $t_r$  unbesetzt ist. Ein Typ C Update verändert dann die Kinks folgendermaßen,

$$
s_a(i,j) \stackrel{\text{Type}}{\longrightarrow} s_l(p,j), s_r(i,p).
$$

Dies ist in Abbildung [2.4](#page-36-1) gezeigt. Das Gewichtsverhältnis ist hier

<span id="page-36-0"></span><sup>&</sup>lt;sup>13</sup>Durch die Wahl der Richtung bestimmt man, ob ein Kink links oder rechts von dem ursprünglichen Kink bei *t<sup>a</sup>* eingefügt wird.

$$
\frac{|W(C_{i+1})|}{|W(C_i)|} = \beta \frac{Y_{i,p} Y_{p,j}}{Y_{i,j}} e^{-\beta \Delta t_{l,r}(\mathbf{k}_p^2 - \mathbf{k}_o^2)},
$$

wobei das Orbital *o* abhängig von der Richtung gewählt werden muss. Es ist *o* = *i*, für die Richtung 'rechts' und *o* = *j* für die Richtung 'links'.

#### <span id="page-37-0"></span>**Typ D Updates**

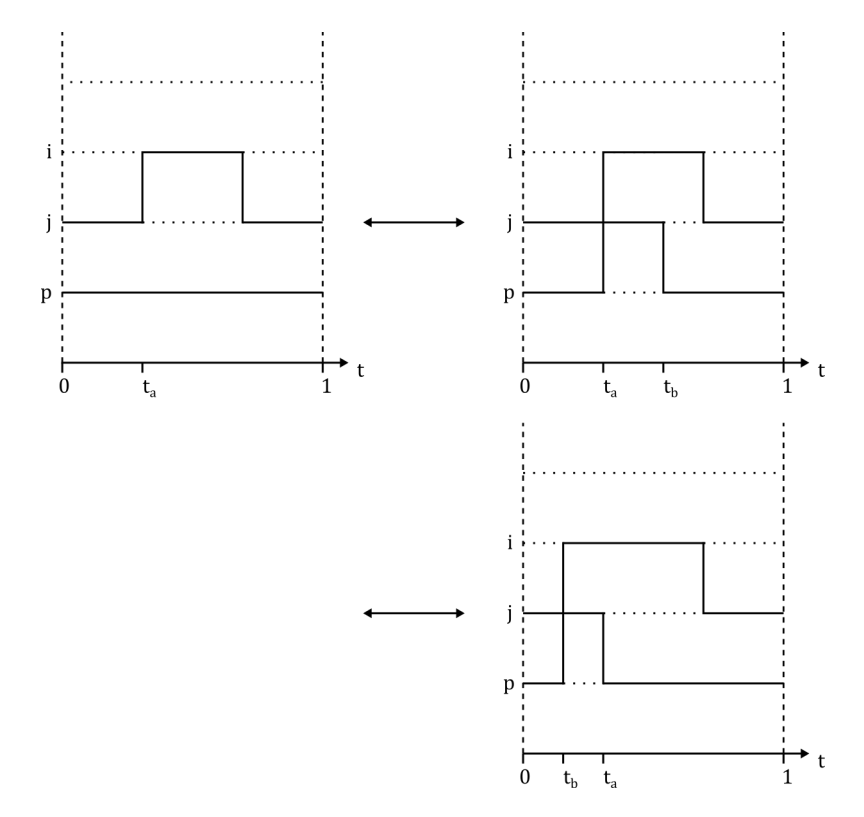

Abbildung 2.5: Graphische Darstellung eines Typ D Updates. Hier wurde wieder als Ausgangs-Konfiguration eine Konfiguration mit zwei Kinks gewählt. Die Fälle 'rechts' und 'links' sind hier oben rechts und unten rechts zu erkennen.

Typ D Updates haben eine sehr ähnliche Form wie Typ C Updates. Auch hier wird ein bestehender Kink *sa*(*i, j*) zufällig gewählt, verändert und ein weiterer Kink eingefügt. Hierfür wird jedoch diesmal - wieder abhängig von der zufälligen Wahl einer Richtung ein zur Imaginärzeit *t<sup>a</sup>* besetztes Orbital *p* ausgesucht, wobei abermals

> 'links':  $t_r := t_a$  und  $t_l := t_b$ 'rechts':  $t_l := t_a$  und  $t_r := t_b$

gilt und das Orbital *p* für alle *t* mit  $t_l \leq t \leq t_r$  besetzt sein muss. Dann bewirkt ein Typ D Update folgende Veränderung der Konfiguration

$$
s_a(i,j) \stackrel{\text{TypD}}{\longrightarrow} s_l(i,p), s_r(p,j).
$$

In Abbildung [2.5](#page-37-0) ist eine Visualisierung der Typ D Updates zu sehen. Die Gewichte verändern sich nach

$$
\frac{|W(C_{i+1})|}{|W(C_i)|} = \beta \frac{Y_{i,p} Y_{p,j}}{Y_{i,j}} e^{-\beta \Delta t_{l,r}(\mathbf{k}_o^2 - \mathbf{k}_p^2)}.
$$

Wobei hier *o* = *j* für die Richtung 'rechts' und *o* = *i* für die Richtung 'links' ist.

Sowohl bei Typ C als auch bei Typ D Updates gibt es Sonderfälle, in denen die Besetzung {*n*} verändert werden muss, welche hier nicht genauer diskutiert werden, im Code jedoch realisiert sind.

# <span id="page-40-0"></span>**Kapitel 3**

# **Simulationsergebnisse**

In diesem Kapitel werden erste Ergebnisse der Anwendung von CPIMC zur Untersuchung des inhomogenen Elektronengases vorgestellt. Man betrachtet also das in Abschnitt [2.2](#page-20-0) vorgestellte System bestehend aus *N* Elektronen und einem Ion mit der Ladungszahl *Z*. Durch die Beschreibung des Ions in der Born-Oppenheimer-Näherung entspricht seine Wirkung auf das System der eines externen Potentials.

### <span id="page-40-1"></span>**3.1 Ablauf der Simulation**

Wie im vorigen Kapitel beschrieben wird das betrachtete System mit der CPIMC Methode simuliert. Hierfür werden gemäß Metropolis Hastings Algorithmus (siehe Abschnitt [2.1.4\)](#page-17-0) nacheinander Konfigurationen  $C_{i+1}$  jeweils basierend auf der vorigen Konfiguration *C<sup>i</sup>* erzeugt. Zur Gewährleistung der Ergodizität wird in jedem Schritt eines der Updates der in Abschnitt [2.2.4](#page-33-0) angegebenen Updatemenge zufällig zur Erzeugung der neuen Konfigurationen ausgewählt und gemäß der Akzeptanzwahrscheinlichkeit aus Abschnitt [2.1.4](#page-17-0) angenommen oder abgelehnt. Die Erwartungswerte der Observablen können dann näherungsweise durch Messungen in den jeweiligen Konfigurationen bestimmt werden. Hierfür benötigt man zu jeder gemessenen Observable *O*ˆ einen Schätzer *O*(*C*), der die Messung der Observablen in der Konfiguration *C* darstellt. Hier lassen sich einige Schätzer sehr leicht bestimmen. So ist die mittlere Besetzung der Impulsorbitale aufgrund der Wahl der Impuls-Basis für die Ein-Teilchen-Orbitale direkt über die jeweilige Konfiguration zugänglich. Ein Schätzer für die Gesamtenergie ergibt sich über den bekannten Zusammenhang  $\langle \hat{H} \rangle = -\frac{\partial \ln Z}{\partial \beta}$ . Mit dem Ausdruck [\(2.10\)](#page-16-1) ist dann

$$
\langle \hat{H} \rangle = -\frac{\partial \ln Z}{\partial \beta}
$$
\n
$$
= -\frac{1}{Z} \frac{\partial}{\partial \beta} \Bigg[ \sum_{\substack{K=0,\\K\neq 1}}^{\infty} \sum_{\{n\}} \sum_{\{n^{(1)}\}} \dots \sum_{\{n^{(K-1)}\}} \int_{0}^{1} dt_{1} \int_{t_{1}}^{1} dt_{2} \dots \int_{t_{K-1}}^{1} dt_{K}
$$
\n
$$
\cdot (-\beta)^{K} e^{-\beta \sum_{i=0}^{K} D_{\{n^{(i)}\}}(t_{i+1}-t_{i})} \prod_{i=0}^{K-1} Y_{\{n^{(i)}\},\{n^{(i+1)}\}} \Bigg]
$$
\n
$$
= -\frac{1}{Z} \sum_{\substack{K=0,\\K\neq 1}}^{\infty} \sum_{\{n\}} \sum_{\{n^{(1)}\}} \dots \sum_{\{n^{(K-1)}\}} \int_{0}^{1} dt_{1} \int_{t_{1}}^{1} dt_{2} \dots \int_{t_{K-1}}^{1} dt_{K}
$$
\n
$$
\cdot \Bigg[ \frac{K}{\beta} - \sum_{i=0}^{K} D_{\{n^{(i)}\}}(t_{i+1}-t_{i}) \Bigg] (-\beta)^{K} e^{-\beta \sum_{i=0}^{K} D_{\{n^{(i)}\}}(t_{i+1}-t_{i})} \prod_{i=1}^{K} Y_{\{n^{(i)}\},\{n^{(i-1)}\}} \Bigg]
$$
\n
$$
= \frac{1}{Z} \sum_{C} E(C)W(C)
$$

mit

$$
E(C) = -\frac{K}{\beta} + \sum_{i=0}^{K} D_{\{n^{(i)}\}}(t_{i+1} - t_i).
$$

Über ähnliche Zusammenhänge lassen sich dann auch Ausdrücke für weitere Schätzer herleiten [\[3\]](#page-58-7). Die Gewichte der jeweiligen Konfiguration sind über [\(2.11\)](#page-16-3) gegeben. Hierbei verwende man den Diagonal- und Nichtdiagonal-Anteil des Hamiltonians aus [\(2.42\)](#page-33-1) und [\(2.43\)](#page-33-2) in der dort diskutierten Näherung der Vernachlässigung der Elektron-Elektron-Wechselwirkung. Die Madelung-Energie E*<sup>M</sup>* lässt sich numerisch mit einer geeigneten Wahl des Parameters *κ* über den Zusammenhang [\(2.29\)](#page-26-1) bestimmen [\[4\]](#page-58-4). Es ist dann

$$
E_M = (N + Z^2)\xi = -2.837297 \cdot \left(\frac{3}{4\pi}\right)^{1/3} \frac{(N + Z^2)}{N^{1/3}} \cdot \frac{1}{r_s},
$$

wo

$$
r_s := \frac{\overline{r}}{a_0} = \left(\frac{3}{4\pi}\right)^{1/3} \left(\frac{V}{N}\right)^{1/3}
$$

der sogenannte Brückner Parameter mit dem mittleren Teilchenabstand  $\bar{r}$  ist<sup>[1](#page-41-0)</sup>.

In der Simulation selbst wird dann ein separates, der Simulation angepasstes Einhei-

<span id="page-41-0"></span><sup>1</sup>Man beachte die Verwendung des Rydberg-atomaren Einheitensystems, in welchem der Bohr-Radius  $a_0 = 1$  ist.

tensystem verwendet. Hierfür gehe man über zu Impulsen  $\tilde{\mathbf{k}}$  mit  $\tilde{\mathbf{k}} \in \mathbb{Z}^3$ . Es folgen mit dem Parameter

$$
\lambda := \frac{4}{(2\pi)^3} \left(\frac{4\pi N}{3}\right)^{1/3} r_s
$$

die Transformationen

$$
\mathbf{k}_{i}^{2} \longrightarrow \tilde{\mathbf{k}}_{i}^{2},
$$

$$
\frac{8\pi Z}{V} \frac{1}{(\mathbf{k}_{i} - \mathbf{k}_{j})^{2}} \longrightarrow \frac{\lambda Z}{(\tilde{\mathbf{k}}_{i} - \tilde{\mathbf{k}}_{j})^{2}}.
$$

Für kleinere  $\lambda \propto r_s$  nimmt die Dichte des Systems zu und Quanteneigenschaften werden signifikanter. Der Grenzfall  $r_s \to 0$  entspricht dem idealen Fermigas [\[4\]](#page-58-4).

Für die Besetzung der Ausgangs-Konfiguration *C*<sup>0</sup> werden dann jeweils vollständig gefüllte Schalen mit gegebenem Radius im **k**-Raum (bzw. **k**˜-Raum) gewählt. Diese beinhaltet dann noch keine Kinks.

### <span id="page-42-0"></span>**3.2 Simulation des idealen Fermigases**

Als erster Test wurde eine Simulation unter kompletter Vernachlässigung der Wechselwirkung durchgeführt. Ein solches System lässt sich realisieren, indem lediglich Typ A Updates vorgeschlagen werden. Die Simulation wird wie beschrieben im kanonischen Ensemble durchgeführt, sodass die Temperatur *T*, bestimmt durch den Parameter  $\beta_{\text{Ha}}$ (≡ inverse Temperatur im Hartree-atomaren Einheitensystem[2](#page-42-1) ), und das Volumen der Einheitszelle *V* , bedingt durch die Wahl von *rs*, für das simulierte System konstant sind.

Ein theoretischer Vergleich kann für ein solches System mit der energieabhängigen Fermi-Verteilung *W*(*E*) gezogen werden. Für niedrige Temperaturen ist näherungsweise

$$
W(E) = \frac{1}{e^{\beta(E - E_F)} + 1}.
$$

Hierbei ist  $E_F$  die Fermi-Energie, welche sich auch aus den Parametern  $r_s$  und  $\beta_{\text{Ha}}$  bestimmen lässt. Betrachtet man die Wahrscheinlichkeit, dass sich ein Teilchen im Energieintervall  $[E, E + dE]$  befindet, so ist diese  $\infty$ √  $E \cdot W(E) \, \mathrm{d}E.$ 

Die Ergebnisse einer Simulation mit *N* = 123 Teilchen,  $r_s$  = 10 und  $\beta_{\text{Ha}}$  = 100 sind in Abbildung [3.1](#page-43-0) dargestellt. Es entspricht die inverse Temperatur  $\beta_{\text{Ha}} = 100$  einer

<span id="page-42-1"></span><sup>&</sup>lt;sup>2</sup>In Hartree-atomaren Einheiten ist  $\hbar = e = a_0 = m_e = 1$  und somit  $E_{Ry} = 0.5$ .

<span id="page-43-0"></span>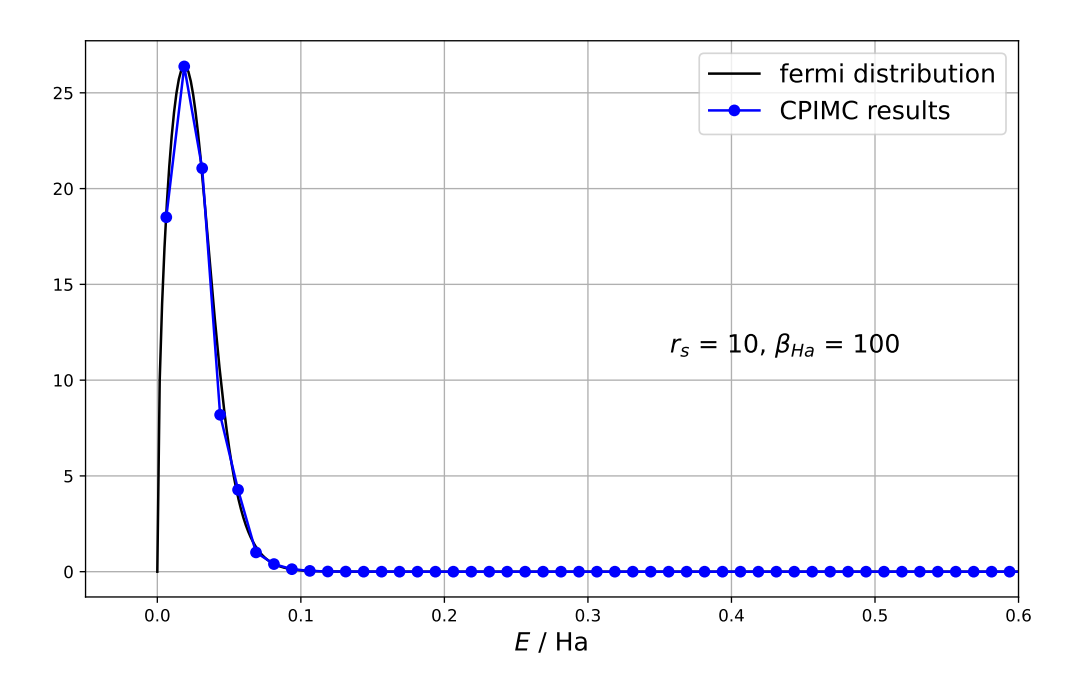

Abbildung 3.1: Simulationsergebnisse der mittleren Impulsbesetzungszahlen für den Grenzfall des idealen Fermigases mit den Parametern  $N = 123$ ,  $r_s = 10$  und  $\beta_{\text{Ha}} = 100$ . Dagegen wurden die theoretischen Besetzungszahlen gemäß der Fermi-Verteilung aufgetragen. Die Energie ist hierbei in Einheiten der Hartree-Energie angegeben. Es wurden  $N_{MC} \approx 26.7 \cdot 10^6$  Monte-Carlo-Schritte durchgeführt.

Temperatur von  $T \approx 3160$ K. Man erkennt für den Vergleich mit der oben diskutierten Besetzungsdichte des idealen Fermigases, dass die Werte eine gute Übereinstimmung liefern.

Gleiches gilt für die in Abbildung [3.2](#page-44-1) gezeigten Werte mit gleicher Temperatur und *r<sup>s</sup>* = 30. Jedoch stellt man fest, dass hier für kleine Energien die Werte für die Besetzungen oberhalb der Erwartung liegen, wohingegen für Energien im Bereich der Fermikante diese eher unterhalb der Erwartung liegen. Hierbei könnte es sich um ein Equilibrationsproblem handeln, sodass die Näherung der Erwartungswerte aus [2.1.4](#page-17-0) aufgrund der endlichen Simulationszeit noch keine nahezu exakten Ergebnisse liefert.

Andernfalls könnte es sich bei dieser Abweichung auch um einen Finite-Size-Effekt [\[4,](#page-58-4) [13\]](#page-59-5) handeln. Während nämlich die erwartete Verteilung aufgrund der Proportionalität  $\frac{1}{\sqrt{E}}$  für  $E \to 0$  zu null wird, besitzt das dazu korrespondierende Impulsorbital mit  $\tilde{\mathbf{k}} = 0$  in der Simulation aufgrund der Quantisierung eine endliche Besetzung. Für kleinere *r<sup>s</sup>* ∝ *V* <sup>1</sup>*/*<sup>3</sup> nimmt die Dichte des Systems zu, jedoch im Impulsraum wegen **k** ∝ *V* <sup>−</sup>1*/*<sup>3</sup> ab, sodass die endliche Besetzungszahl des Niveaus  $\mathbf{k} = 0$  für  $r_s \to 0$  hier eine immer größere Rolle spielt.

Für größere *r<sup>s</sup>* sollten diese Finite-Size-Effekte dann einen geringeren Einfluss haben,

<span id="page-44-1"></span>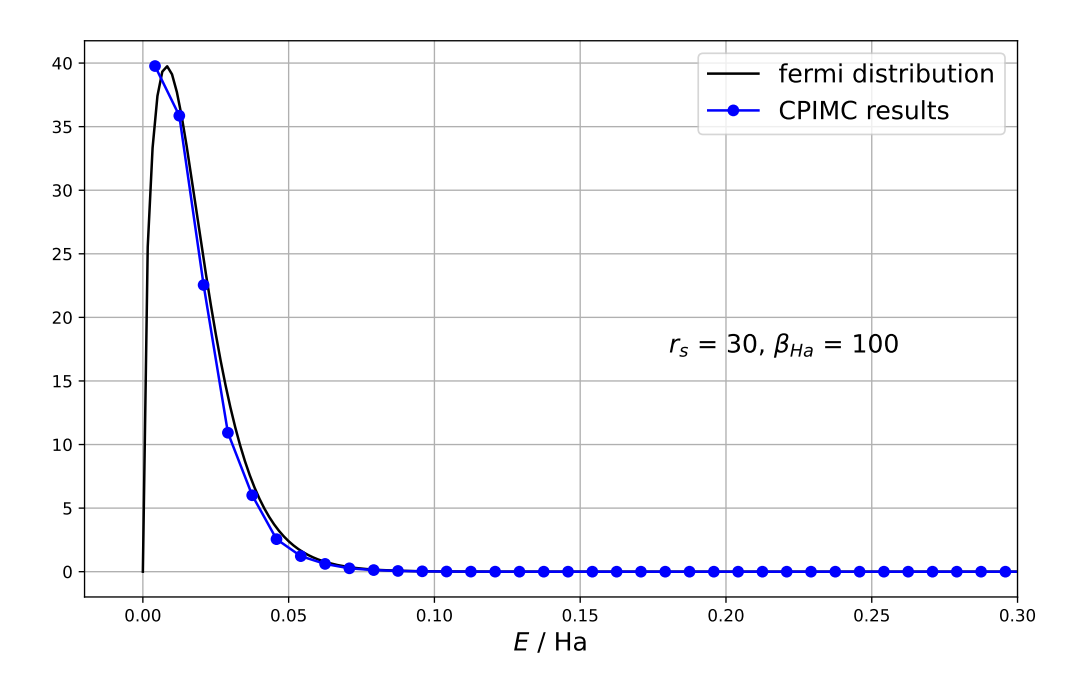

Abbildung 3.2: Simulationsergebnisse der mittleren Impulsbesetzungszahlen für den Grenzfall des idealen Fermigases mit den Parametern  $N = 123$ ,  $r_s = 30$  und  $\beta_{\text{Ha}} = 100$ . Dagegen wurden die theoretischen Besetzungszahlen gemäß der Fermi-Verteilung aufgetragen. Es wurden *NMC* ≈ 27*.*8 · 10<sup>6</sup> Monte-Carlo-Schritte durchgeführt.

da die Dichte im Impulsraum hier sehr hoch ist. Der Grenzfall  $r_s \to \infty$  entspricht dann dem kontinuierlichen System, da die Impulsorbitale unendlich nah aneinander rücken. Andernfalls lässt sich der Einfluss der Finite-Size-Effekte auch durch Erhöhung der Teilchenzahl minimieren. Auch hierfür spielt dann nämlich die endliche Besetzung des Nullzustands eine geringere Rolle.

### <span id="page-44-0"></span>**3.3 Simulation des Wasserstoffatoms**

Als nächstes betrachte man ein System mit einem Elektron innerhalb der Einheitszelle. Zusammen mit dem externen Potential des Ions beschreibt dieses System also das Wasserstoffatom in Born-Oppenheimer-Näherung, wobei bei hohen Temperaturen auch Zustände ungebundener Elektron-Ion-Paare auftreten können. Der Vorteil dieses Systems ist im Gegensatz zu Mehrelektronensystemen, dass die Vernachlässigung der Elektron-Elektron-Wechselwirkung innerhalb der Einheitszelle hier keine Näherung darstellt.

Die jeweiligen Simulationen wurden dann wieder jeweils für ein festes β<sub>Ha</sub> und verschiedene Parameter *r<sup>s</sup>* durchgeführt. Hieraus lassen sich die mittleren Besetzungszahlen der Impulsorbitale, sowie die Gesamtenergien, die kinetischen und die potentiellen Energien bestimmen.

Um nun die Gültigkeit des Verfahrens zu überprüfen, kann ein Vergleich zu dem bekannten Problem des Wasserstoffatoms gezogen werden. Die 1s-Wasserstoff Wellenfunktion in der Impulsdarstellung  $\Phi_{1s}(k)$  [\[12\]](#page-59-4) lautet

$$
\Phi_{1s}(k) = \frac{2^{3/2}}{\pi (k+1)^2}.
$$

Somit ist die Wahrscheinlichkeit, dass sich ein Teilchen im Impulsintervall [*k, k* + d*k*] befindet durch 4*πk*<sup>2</sup> |Φ1*<sup>s</sup>*(*k*)| <sup>2</sup> d*k* gegeben. Ein Vergleich mit dieser Impulsverteilung für die Parameter  $β_{\text{Ha}} = 50$  und  $β_{\text{Ha}} = 100$  ist in den Abbildungen [3.3](#page-46-0) und [3.4](#page-47-0) zu erkennen. Die Daten demonstrieren für  $10 \leq r_s \leq 100$  eine gute Übereinstimmung mit der Grundzustands-Impulsverteilung. Für *r<sup>s</sup>* = 1000 scheinen die Simulationsdaten zu kleineren *k*-Werten verschoben zu sein. Hierbei handelt es sich jedoch um ein Problem der Updates in der Simulation. Es werden hier nämlich nur jeweils Besetzungsübergänge und Kinks innerhalb einer Kugel mit festem Radius  $|\tilde{\mathbf{k}}|$  vorgeschlagen. Da für große  $r_s \propto V^{1/3}$ jedoch die Werte  $k \propto 1/V^{1/3}$  sehr viel näher beieinander liegen, ist die Equilibrationszeit für hohe *r<sup>s</sup>* signifikant höher als für kleinere *rs*.

Für sehr kleine *r<sup>s</sup>* lässt sich zunächst bemerken, dass der Vergleich mit der 1s-Wasserstoff Impulsverteilung nur bedingt sinnvoll ist. Da der Grenzfall  $r_s \to 0$  ja dem idealen Fermigas entspricht, lässt sich hier eher eine Fermi-Verteilung beziehungsweise für endliche Temperaturen eine Boltzmann-Verteilung erwarten. Außerdem befinden sich für kleine *r<sup>s</sup>* aufgrund des kleinen Volumens *V* nur sehr wenige Datenpunkte **k** im Intervall  $[k, k+dk]$ , was den Vergleich mit einer kontinuierlichen Verteilung erschwert. Wie im vorigen Abschnitt diskutiert spielen für kleine *r<sup>s</sup>* auch zunehmend Finite-Size-Effekte eine Rolle.

Auch die Gesamtenergien lassen sich mit allseits bekannten Ergebnissen für das Wasserstoffatom vergleichen. Für die Gesamtenergie im Grundzustand erwartet man die negative Rydberg-Energie *ERy*, die in Hartree-atomaren Einheiten *ERy* = 0*.*5 ist. Die Daten aus Abbildung [3.5](#page-49-0) und [3.6](#page-50-0) zeigen, dass hier wieder für  $10 \le r_s \le 100$  eine gute Übereinstimmung vorliegt.

<span id="page-46-0"></span>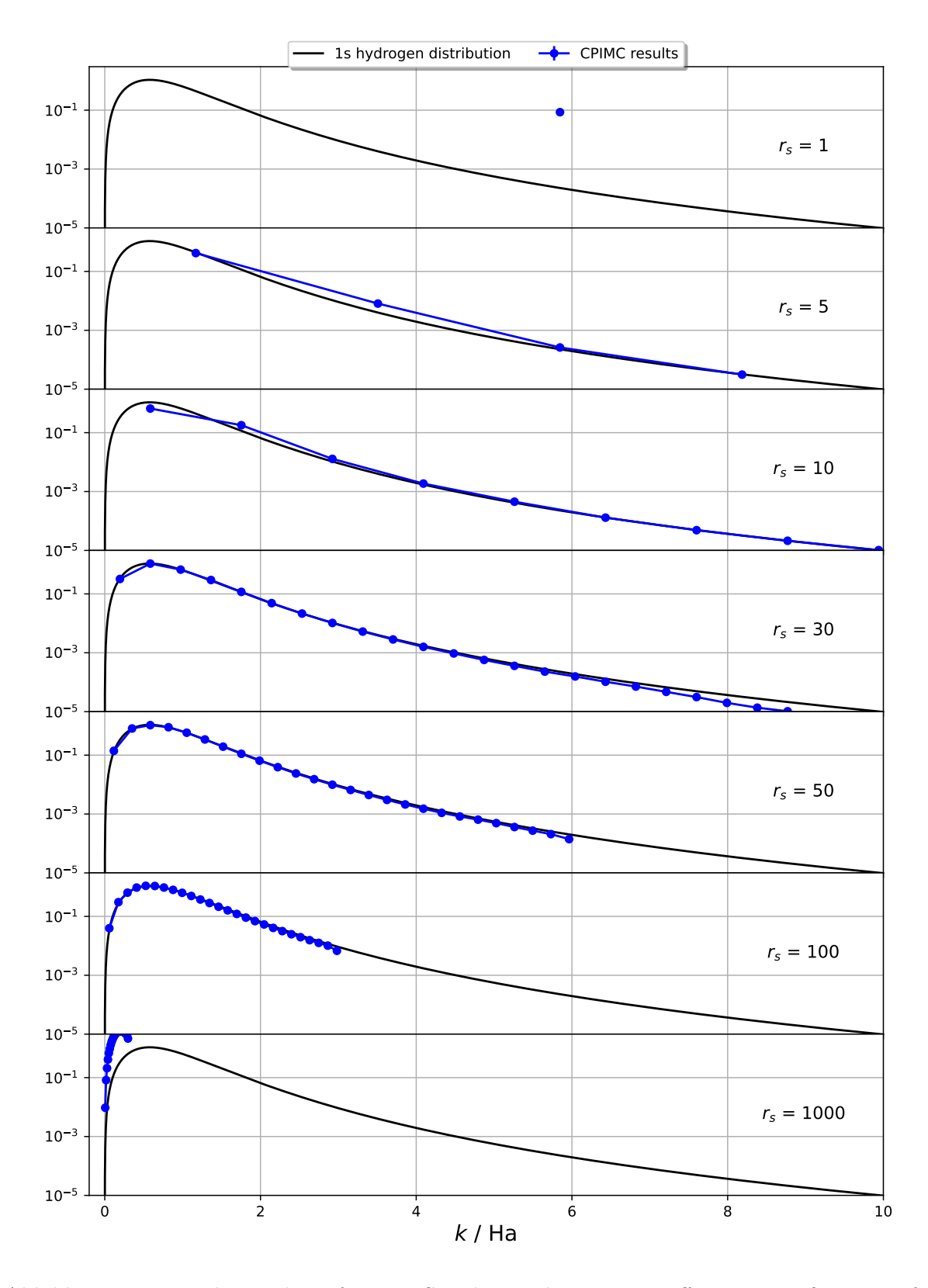

Abbildung 3.3: Impulsverteilung für eine Simulation des Wasserstoffatoms mit  $β_{\text{Ha}} = 50$  für verschiedene Werte von *rs*. Diese wurde gegen die 1s-Wasserstoff Impulsverteilung aufgetragen. Es wurden  $N_{MC} \approx 2.0 \cdot 10^8$  Monte-Carlo-Schritte durchgeführt.

<span id="page-47-0"></span>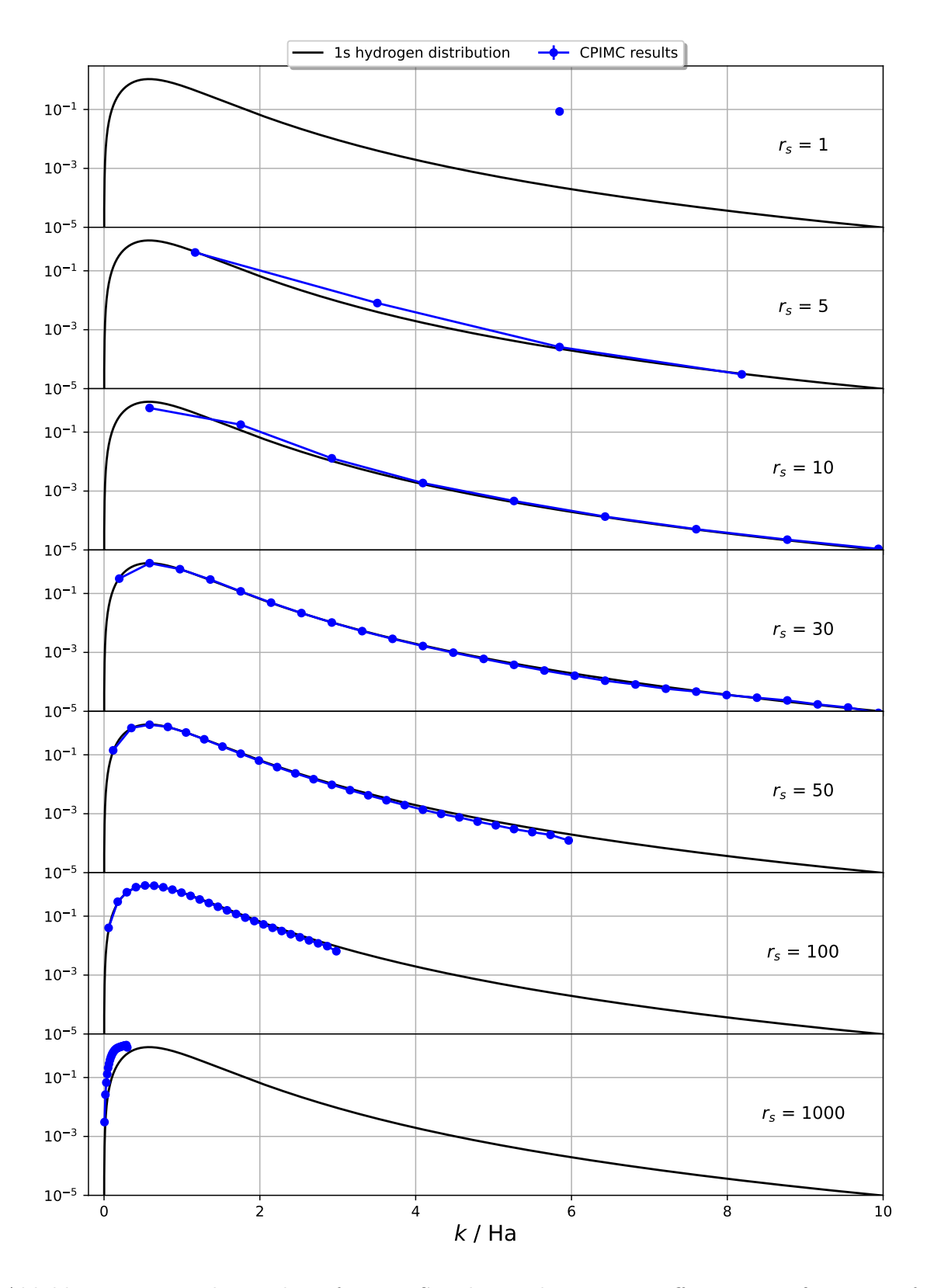

Abbildung 3.4: Impulsverteilung für eine Simulation des Wasserstoffatoms mit  $\beta_{\text{Ha}} = 100$  für verschiedene Werte von *rs*. Diese wurde gegen die 1s-Wasserstoff Impulsverteilung aufgetragen. Es wurden  $N_{MC} \approx 1.7 \cdot 10^8$  Monte-Carlo-Schritte durchgeführt.

Des Weiteren wurde das Verhältnis aus potentieller und kinetischer Energie *W/T* dargestellt. Nach dem Virialtheorem [\[16\]](#page-59-8) gilt für die Erwartungswerte  $\langle \hat{W} \rangle$  und  $\langle \hat{T} \rangle$  in Systemen im thermodynamischen Gleichgewicht

$$
\langle \hat{T} \rangle = \frac{\alpha}{2} \cdot \langle \hat{W} \rangle \,,
$$

wo *α* den Grad des wirkenden Potentials angibt. Im inhomogenen Elektronengas muss also durch die Coulombwechselwirkung  $(\alpha = -1)$ 

$$
\frac{\langle \hat{W} \rangle}{\langle \hat{T} \rangle} = -2
$$

gelten. Dies konnte ebenso in den beiden Abbildungen [3.5](#page-49-0) und [3.6](#page-50-0) für den obigen Parameterbereich in guter Näherung gezeigt werden. Auch in diesen beiden Fällen lässt sich die Abweichung für große *r<sup>s</sup>* vermutlich auf die in der Simulation noch nicht erreichte Equilibration des Systems zurückführen. Hier erkennt man auch, dass die Kinkanzahl stark abfällt, wobei es sich wohl auch um einen Effekt der nicht erfolgenden Equilibration handelt. Eine mögliche Erklärung lautet hier wie folgt: Da für große *r<sup>s</sup>* die Abstände im Impulsraum sehr viel größer sind als die Orbitalabstände, die in den Updates für das Einfügen von Kinks und Verschieben von Orbitalen vorgeschlagen werden, können die hier erforderlichen Längenskalen nur durch Kombinationen verschiedener Updates erreicht werden. Weil dies aber eine sehr viel längere Markov-Kette erfordert, scheint die Equilibration des Systems bei gegebener Simulationszeit noch nicht erfolgt zu sein. Dann entstehen fast keine der für diese Parameter relevanten Kinks, wodurch die mittlere Kinkanzahl sehr gering ist.

Für *r<sup>s</sup> <* 10 lässt sich auch hier wieder der Einfluss von Finite-Size-Effekten vermuten. Das starke Abstürzen der Energie in diesem Bereich hängt damit zusammen, dass die Madelung-Energie für kleinere  $r_s$  immer kleiner wird und schließlich für  $r_s \to 0$  ins Negative divergiert.

Es lässt sich zusätzlich feststellen, dass für das System des Wasserstoffatoms kein fermionisches Vorzeichenproblem auftritt. Betrachtet man den Ausdruck der Gewichte [\(2.11\)](#page-16-3)

$$
W(C) = (-\beta)^K e^{-\beta \sum_{i=0}^K D_{\{n^{(i)}\}}(t_{i+1}-t_i)} \prod_{i=0}^{K-1} Y_{\{n^{(i)}\},\{n^{(i+1)}\}}
$$

einer Konfiguration *C*, so ist das Vorzeichen dieses Gewichts lediglich durch die Elemente  $(-\beta)^K$  und das Produkt der Nichtdiagonal-Matrixelemente  $Y_{\{n^{(i)}\},\{n^{(i+1)}\}}$  bestimmt.

<span id="page-49-0"></span>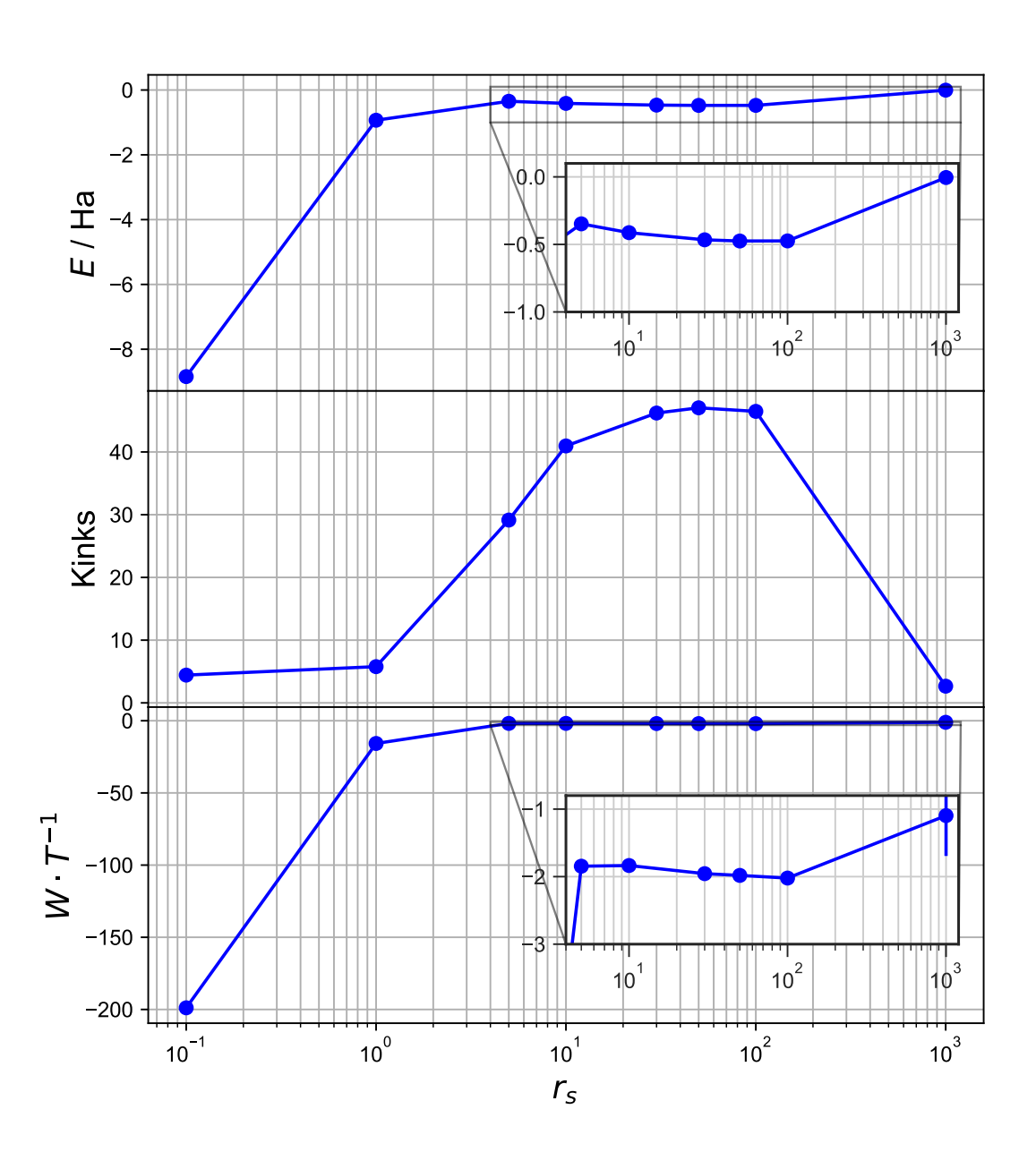

Abbildung 3.5: Simulationsergebnisse der mittleren Gesamtenergien, Kinkanzahlen und des Verhältnisses der potentiellen und kinetischen Energie in Abhängigkeit vom Parameter *r<sup>s</sup>* und für die feste inverse Temperatur $\beta_\text{Ha}=50.$ 

<span id="page-50-0"></span>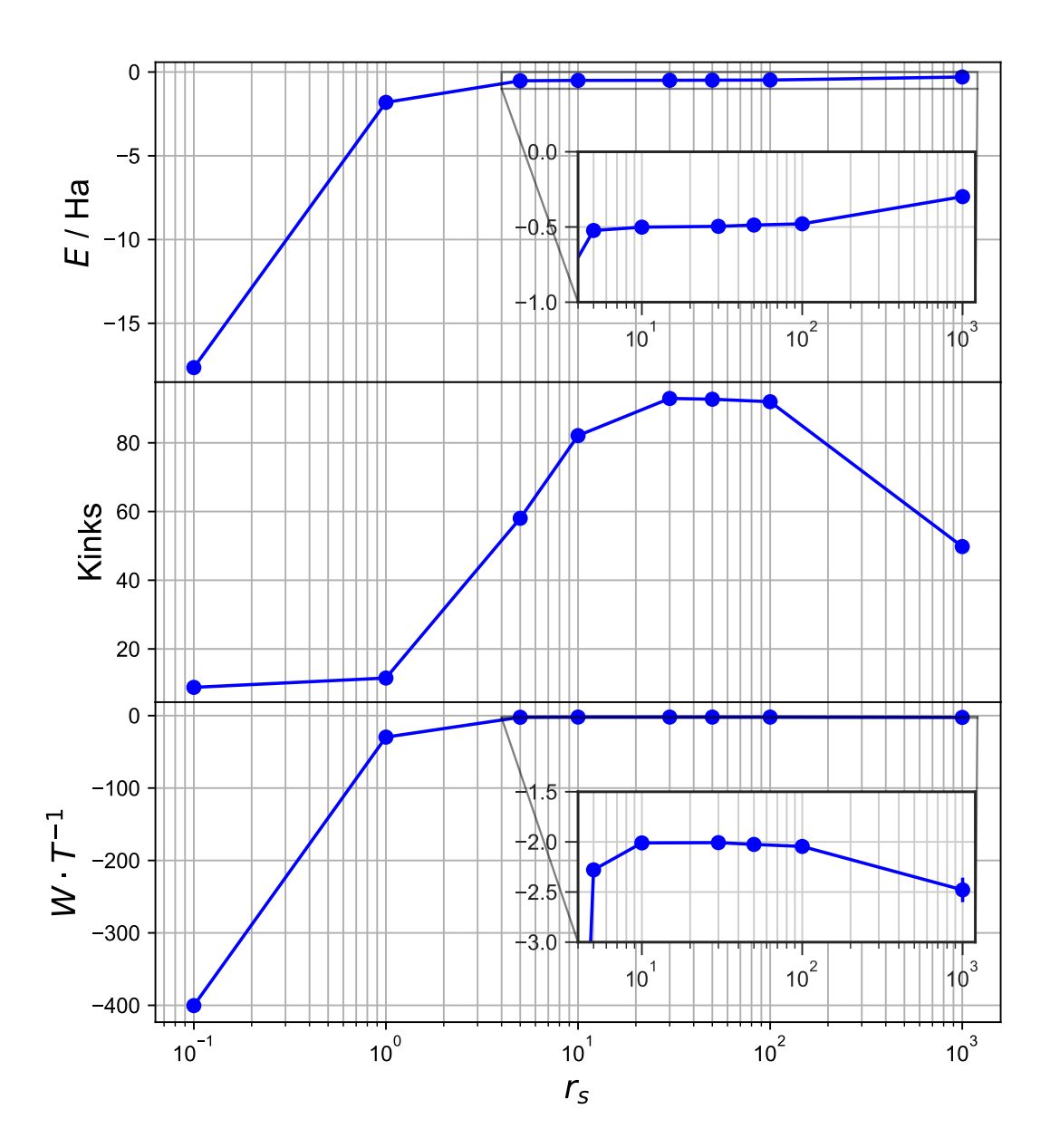

Abbildung 3.6: Simulationsergebnisse der mittleren Gesamtenergien, Kinkanzahlen und des Verhältnisses der potentiellen und kinetischen Energie in Abhängigkeit vom Parameter *r<sup>s</sup>* und für die feste inverse Temperatur $\beta_\text{Ha}=100.$ 

Letztere haben die Form

$$
Y_{\{n^{(i)}\},\{n^{(i+1)}\}} = -\frac{8\pi Z}{V} \frac{\delta_{\sigma_i,\sigma_j}}{(\mathbf{k}_i - \mathbf{k}_j)^2} (-1)^{\alpha_{i,j}^{(k)}}.
$$

Da sich allerdings nur ein Teilchen innerhalb der Einheitszelle befindet, sind alle Faktoren  $\alpha_{i,j}^{(k)} = 0$ . Es kann nämlich keine besetzten Orbitale zwischen den 'Kinkorbitalen' geben. Somit ist das durch diese Faktoren bedingte Vorzeichen

$$
sgn\left(\prod_{i=0}^{K-1} Y_{\{n^{(i)}\},\{n^{(i+1)}\}}\right) = (-1)^K.
$$

Zusammen mit dem Vorzeichen sgn $(-\beta)^K = (-1)^K$  ist dann

$$
sgn(W(C)) = (-1)^{2K} = 1.
$$

Das Wegfallen des Vorzeichenproblems erlaubt eine genaue Beschreibung dieses Systems, was die Durchführung weiterer Untersuchungen des in der beschriebenen Näherung behandelten Wasserstoffatoms mit CPIMC motiviert. Durch weitere Simulationen ließe sich hier das Bindungsverhalten des Elektrons in Abhängigkeit der Parameter *r<sup>s</sup>* und der Temperatur *T* untersuchen. Hierbei wäre gerade der Übergangsbereich von Bindungs- zu Streuzuständen für eine genauere Betrachtung interessant.

Neben Messungen bezüglich des Bindungsverhaltens würde auch die Untersuchung der Fluktuationen in den mittleren Besetzungen der verschiedenen Impulsorbitale eine mögliche Erweiterung darstellen. Analog zur Betrachtung des idealen Fermigases [\[17\]](#page-59-9) könnten diese Fluktuationen, nach der Derivation entsprechender Schätzer, auch für das hier diskutierte System erfolgen.

Weiterhin gilt es allerdings zu beachten, dass das System durch die Näherungen einer nicht-relativistischen Beschreibung und der Verwendung des Jellium-Ansatzes keinem realen System entspricht. Weitere Tests könnten insbesondere Aufschluss über den Einfluss des Jellium-Ansatzes geben. Zusätzlich weicht das System auch durch die periodische Fortsetzung der Einheitszelle vom realen System eines einzelnen Wasserstoffatoms ab.

## <span id="page-52-0"></span>**Kapitel 4**

# **Konklusion und Ausblick**

### <span id="page-52-1"></span>**4.1 Konklusion**

Im Rahmen dieser Bachelorarbeit wurde eine Anwendung des Configuration Path Integral Monte Carlo Algorithmus zur Simulation eines mit dem homogenen Elektronengas wechselwirkenden Ions erarbeitet. Außerdem wurden erste Simulationsergebnisse für ein solches System vorgestellt.

Zur Beurteilung der Güte der hergeleiteten Ausdrücke für die Simulation wurden Simulationsdaten des idealen Fermigases und des Wasserstoffatoms mit bekannten theoretischen Vorhersagen verglichen. Es wurde gezeigt, dass hier bei  $\beta_{\text{Ha}} = 50$  und  $\beta_{\text{Ha}} = 100$ im Bereich  $10 \lesssim r_s \lesssim 100$  eine gute Übereinstimmung mit diesen vorliegt. Zur genaueren Beurteilung der Werte *r<sup>s</sup> <* 10 müssen jedoch noch weitere Tests und Vergleiche durchgeführt werden. Hier lässt sich der Einfluss von Finite-Size-Effekten vermuten. Die Werte *r<sup>s</sup> >* 100 können vermutlich durch Anpassung der vorgeschlagenen Updates im Code verbessert werden. Das hier vorliegende Problem der nicht erreichten Equilibration des Systems ließe sich beispielsweise durch eine den Parametern  $r_s$  und  $\beta_{\text{Ha}}$  angepasste Startkonfiguration verringern. Eine sinnvolle Erweiterung wäre auch die im Code etablierten Längenskalen im Impulsraum, also im Wesentlichen den Abstand der Orbitale für die vorgeschlagenen Kinks, dem Parameter *r<sup>s</sup>* anzupassen, aufgrund des in Kapitel [3](#page-40-0) erläuterten Zusammenhangs zwischen der Dichte im Impulsraum und *rs*.

Insgesamt konnte gezeigt werden, dass die Behandlung des inhomogenen Systems eines mit dem homogenen Elektronengas wechselwirkenden Ions mit der CPIMC Methode in einem gewissen Parameterbereich möglich ist und sich dieser durch weitere Optimierungen des Codes noch vergrößern ließe. Ausgehend von den in dieser Arbeit vorgestellten Methoden und dem entwickelten Code<sup>[1](#page-52-2)</sup> sind weitere mögliche Untersuchungen inhomo-

<span id="page-52-2"></span><sup>1</sup>Hierbei handelt es sich im Wesentlichen um die Implementierung der neuen Updates mit Typ-2- Kinks.

gener Systeme in der Jellium-Näherung sinnvoll.

### <span id="page-53-0"></span>**4.2 Ausblick**

Neben den in Kapitel [3](#page-40-0) diskutierten Erweiterungen für die Untersuchung des Wasserstoffatoms lassen sich durchaus auch noch andere mögliche Ideen für weitere, auf der vorgestellten Simulationsmethode aufbauende Untersuchungsansätze formulieren.

Zunächst lässt sich anhand der vorgestellten Ergebnisse das System des Wasserstoffatoms auf ein System mit mehreren Elektronen innerhalb der Einheitszelle verallgemeinern. Dies ließe sich dann zunächst als ideales System, also ohne Elektron-Elektron-Wechselwirkung, beschreiben. Jedoch ist auch eine Erweiterung auf Systeme mit Elektron-Elektron-Wechselwirkung denkbar. Hierfür würde man ein System betrachten, welches sowohl Typ-2- als auch Typ-4-Kinks beinhaltet, was zu einer Veränderung der bestehenden Updates führte [\[4\]](#page-58-4).

Weiterhin ist auch die Erweiterung auf ein Mehr-Ionen-System vorstellbar. Hiervon ausgehend könnte man eine kombinierte Simulation eines Ionen- und Elektronen-Systems vollführen. Man könnte dann eine Monte-Carlo-Simulation für das Ionensystem im Ortsraum durchführen, in der man in jedem vorgeschlagenen Update der Position eines Ions die (Energie-)Antwort des Elektronensystems - unter Annahme der Born-Oppenheimer-Näherung - mit Hilfe einer CPIMC Simulation berechnet. Davon ausgehend würde der vorgeschlagene Schritt angenommen oder abgelehnt werden.

# <span id="page-54-0"></span>**Anhang A**

# **Berechnungen**

### <span id="page-54-1"></span>**A.1 Auswertung der Poissongleichung einer gaußverteilten Ladungsdichte**

Man betrachte die Ladungsdichte  $\rho_G(\mathbf{r}) := q_i G_{\kappa}(r)$  mit der Gaußfunktion

$$
G_{\kappa}(r) := \frac{1}{(\pi \kappa^{-2})^{3/2}} \cdot e^{-\kappa^2 r^2},
$$

wo $\kappa \in \mathbb{R}_{>0}$ konstant und  $q_i$  die Ladung eines Teilchens sei. Das zugehörige Potential Φ*G*(**r**) ergibt sich über die Poisson-Gleichung

$$
\Delta \Phi_G(r) = \frac{1}{r} \frac{\partial^2}{\partial r^2} (r \Phi_G(r)) = -4\pi q_i G_\kappa(r).
$$

Hier wurde bereits verwendet, dass die Gaußfunktion lediglich von *r* abhängt und somit das Potential auch nur von *r* abhängen kann, wodurch sich der Laplace-Operator in Kugelkoordinaten schreiben lässt.

Durch Multiplikation mit *r* und einfache Integration folgt zunächst

$$
\frac{\partial}{\partial r} (r \Phi_G(r)) = -\frac{4\pi q_i}{(\pi \kappa^{-2})^{3/2}} \left( -\int_r^{\infty} dr \ r e^{-\kappa^2 r^2} \right)
$$

$$
= \frac{2\pi q_i}{\pi^{3/2}} \kappa e^{-\kappa^2 r^2}.
$$

Mittels weiterer Integration und mit der Randbedingung  $r\Phi_G(r)|_{r=0} = 0$  erhält man dann

$$
r\Phi_G(r) = \frac{2\pi q_i}{\sqrt{\pi^3}} \kappa \int_0^r dr \ e^{-\kappa^2 r^2}
$$
  
= 
$$
\frac{2\pi q_i}{\sqrt{\pi^3}} \frac{\kappa}{\kappa} \int_0^{\kappa r} d\tau \ e^{-\tau^2}
$$
  
= 
$$
\frac{2\pi q_i}{\sqrt{\pi^3}} \frac{\sqrt{\pi}}{2} \cdot \text{erf}(\kappa r)
$$
  
= 
$$
q_i \text{erf}(\kappa r),
$$
 (A.1)

wo in  $(A.1)$   $\tau = \kappa r$  substituiert wurde. Man erhält dann den folgenden Ausdruck für das Potential  $\Phi_G(r)$ ,

$$
\Phi_G(r) = \frac{q_i}{r} \operatorname{erf} (\kappa r).
$$

### <span id="page-55-0"></span>**A.2 Berechnung des mittleren Potentials**

Man berechne das Integral aus [\(2.22\)](#page-24-1), das zur Berechnung des über eine Einheitszelle gemittelten Potentials und somit zur Bestimmung von [\(2.23\)](#page-24-2) benötigt wird. Dies lässt sich durch partielle Integration und einen Übergang in Kugelkoordinaten folgendermaßen auswerten,

$$
\int d^3r \frac{\text{erfc}(\kappa|\mathbf{r} - \mathbf{r}_i|)}{|\mathbf{r} - \mathbf{r}_i|} = \int d^3r \frac{\text{erfc}(\kappa r)}{r}
$$
\n
$$
= 4\pi \int_0^\infty dr \ r \cdot \text{erfc}(\kappa r)
$$
\n
$$
= 4\pi \lim_{a \to \infty} \left( \left[ \frac{r^2}{2} \right]_0^a - \int_0^a dr \ r \cdot \text{erf}(\kappa r) \right)
$$
\n
$$
= 4\pi \lim_{a \to \infty} \left( \left[ \frac{r^2}{2} (1 - \text{erf}(\kappa r)) \right]_0^a + \int_0^a dr \ \frac{r^2}{2} \frac{2\kappa}{\sqrt{\pi}} e^{-\kappa^2 r^2} \right)
$$
\n
$$
= 4\pi \lim_{a \to \infty} \left( \left[ \frac{r^2}{2} \text{erfc}(\kappa r) - \frac{1}{2\kappa \sqrt{\pi}} r e^{-\kappa^2 r^2} \right]_0^a + \frac{1}{2\kappa \sqrt{\pi}} \int_0^a dr \ e^{-\kappa^2 r^2} \right)
$$
\n
$$
= 4\pi \lim_{a \to \infty} \left[ \frac{r^2}{2} \text{erfc}(\kappa r) - \frac{1}{2\kappa \sqrt{\pi}} r e^{-\kappa^2 r^2} + \frac{1}{4} \frac{1}{\kappa^2} \text{erf}(\kappa r) \right]_0^a
$$
\n
$$
= \frac{4\pi}{4\kappa^2} = \frac{\pi}{\kappa^2}.
$$
\n(A.2)

In [\(A.2\)](#page-55-0) wurde  $r = |\mathbf{r} - \mathbf{r}_i|$  substituiert. Außerdem wurde verwendet, dass

$$
\lim_{a \to \infty} \left[ \frac{r^2}{2} \operatorname{erfc} \left( \kappa r \right) - \frac{1}{2\kappa \sqrt{\pi}} r e^{-\kappa^2 r^2} \right]_0^a = 0
$$

und

$$
\lim_{a \to \infty} \left[ \frac{1}{4} \frac{1}{\kappa^2} \operatorname{erf} (\kappa r) \right]_0^a = \frac{1}{4\kappa^2} \lim_{r \to \infty} \operatorname{erf} (\kappa r) = \frac{1}{4\kappa^2}
$$

ist.

## <span id="page-58-0"></span>**Literatur**

- <span id="page-58-1"></span>[1] T. Dornheim. "Fermion sign problem in path integral Monte Carlo simulations: Quantum dots, ultracold atoms, and warm dense matter". In: *Phys. Rev. E* 100 (Aug. 2019), S. 023307. DOI: [10.1103/PhysRevE.100.023307](https://doi.org/10.1103/PhysRevE.100.023307). URL: [https://](https://link.aps.org/doi/10.1103/PhysRevE.100.023307) [link.aps.org/doi/10.1103/PhysRevE.100.023307](https://link.aps.org/doi/10.1103/PhysRevE.100.023307).
- <span id="page-58-2"></span>[2] Tim Schoof u. a. "Configuration Path Integral Monte Carlo". In: *Contributions To Plasma Physics* 51 (2011), S. 687-697. DOI: [https://doi.org/10.1002/ctpp.](https://doi.org/https://doi.org/10.1002/ctpp.201100012) [201100012](https://doi.org/https://doi.org/10.1002/ctpp.201100012).
- <span id="page-58-7"></span>[3] Tim Schoof, Simon Groth und Michael Bonitz. "Introduction to Configuration Path Integral Monte Carlo". In: *Complex Plasmas: Scientific Challenges and Technological Opportunities*. Hrsg. von Michael Bonitz u. a. Cham: Springer International Publishing, 2014, S. 153-194. ISBN: 978-3-319-05437-7. DOI: [10.1007/978-3-319-](https://doi.org/10.1007/978-3-319-05437-7_5) [05437-7\\_5](https://doi.org/10.1007/978-3-319-05437-7_5). url: [https://doi.org/10.1007/978-3-319-05437-7\\_5](https://doi.org/10.1007/978-3-319-05437-7_5).
- <span id="page-58-4"></span>[4] Tim Schoof. "Configuration Path Integral Monte Carlo: Ab initio simulations of fermions in the warm dense matter regime". Dissertation. Christian-Albrechts-Universität zu Kiel, 2017.
- <span id="page-58-3"></span>[5] Simon Groth. "Strongly Degenerate Nonideal Fermi Systems: Configuration Path Integral Monte Carlo Simulation". Masterarbeit. Christian-Albrechts-Universität zu Kiel, Juli 2014.
- <span id="page-58-5"></span>[6] T. Schoof u. a. "Ab Initio Thermodynamic Results for the Degenerate Electron Gas at Finite Temperature". In: *Phys. Rev. Lett.* 115 (13 Sep. 2015), S. 130402. poi: [10.1103/PhysRevLett.115.130402](https://doi.org/10.1103/PhysRevLett.115.130402). url: [https://link.aps.org/doi/10.1103/](https://link.aps.org/doi/10.1103/PhysRevLett.115.130402) [PhysRevLett.115.130402](https://link.aps.org/doi/10.1103/PhysRevLett.115.130402).
- <span id="page-58-6"></span>[7] Kai Hunger u. a., Momentum distribution function and short-range correlations of the warm dense electron gas: Ab initio quantum Monte Carlo results". In: *Phys. Rev. E* 103 (Mai 2021), S. 053204. DOI: [10.1103/PhysRevE.103.053204](https://doi.org/10.1103/PhysRevE.103.053204). URL: <https://link.aps.org/doi/10.1103/PhysRevE.103.053204>.
- <span id="page-59-0"></span>[8] A. Yilmaz u. a. "Restricted configuration path integral Monte Carlo". In: *The Journal of Chemical Physics* 153.12 (2020), S. 124114. DOI: [10.1063/5.0022800](https://doi.org/10.1063/5.0022800). eprint: <https://doi.org/10.1063/5.0022800>. url: [https://doi.org/10.1063/5.](https://doi.org/10.1063/5.0022800) [0022800](https://doi.org/10.1063/5.0022800).
- <span id="page-59-1"></span>[9] Simon Groth, Tobias Dornheim und Michael Bonitz. "Configuration path integral Monte Carlo approach to the static density response of the warm dense electron gas". In: *The Journal of Chemical Physics* 147.16 (2017), S. 164108. DOI: 10. [1063/1.4999907](https://doi.org/10.1063/1.4999907). eprint: <https://doi.org/10.1063/1.4999907>. url: [https:](https://doi.org/10.1063/1.4999907) [//doi.org/10.1063/1.4999907](https://doi.org/10.1063/1.4999907).
- <span id="page-59-2"></span>[10] W. Nolting. *Grundkurs Theoretische Physik 6: Statistische Physik*. Springer-Lehrbuch. Springer Berlin Heidelberg, 2006. isbn: 9783540350842. url: [https : / / books .](https://books.google.de/books?id=Uw2QaRQxLdYC) [google.de/books?id=Uw2QaRQxLdYC](https://books.google.de/books?id=Uw2QaRQxLdYC).
- <span id="page-59-3"></span>[11] W. Nolting. *Grundkurs Theoretische Physik 7*. Grundkurs Theoretische Physik. Springer, 2005. isbn: 9783540241171. url: [https://books.google.de/books?](https://books.google.de/books?id=pYDwdkBosDcC) [id=pYDwdkBosDcC](https://books.google.de/books?id=pYDwdkBosDcC).
- <span id="page-59-4"></span>[12] W. Nolting. *Grundkurs Theoretische Physik 5/2: Quantenmechanik - Methoden und Anwendungen*. Grundkurs Theoretische Physik. Springer Berlin Heidelberg, 2007. isbn: 9783540476160. url: <https://books.google.de/books?id=f2-WufVdNGoC>.
- <span id="page-59-5"></span>[13] Louisa M. Fraser u. a. "Finite-size effects and Coulomb interactions in quantum Monte Carlo calculations for homogeneous systems with periodic boundary conditions". In: *Phys. Rev. B* 53 (4 Jan. 1996), S. 1814–1832. DOI: [10.1103/PhysRevB.](https://doi.org/10.1103/PhysRevB.53.1814) [53.1814](https://doi.org/10.1103/PhysRevB.53.1814). url: <https://link.aps.org/doi/10.1103/PhysRevB.53.1814>.
- <span id="page-59-6"></span>[14] Mario P. Tosi. "Cohesion of Ionic Solids in the Born Model". In: Hrsg. von Frederick Seitz und David Turnbull. Bd. 16. Solid State Physics. Academic Press, 1964, S. 107-113. DOI: https://doi.org/10.1016/S0081-1947(08)60515-9. URL: <https://www.sciencedirect.com/science/article/pii/S0081194708605159>.
- <span id="page-59-7"></span>[15] W. Nolting. *Grundkurs Theoretische Physik 5/1: Quantenmechanik — Grundlagen*. Springer-Lehrbuch. Springer Berlin Heidelberg, 2013. isbn: 9783662075609. url: <https://books.google.de/books?id=ojElBgAAQBAJ>.
- <span id="page-59-8"></span>[16] W. Nolting. *Grundkurs Theoretische Physik 1: Klassische Mechanik*. Springer-Lehrbuch. Springer Berlin Heidelberg, 2010. ISBN: 9783642129483. URL: https://books. [google.de/books?id=P7YlBAAAQBAJ](https://books.google.de/books?id=P7YlBAAAQBAJ).
- <span id="page-59-9"></span>[17] Felix Frohnert. "Foundations of Configuration Path Integral Monte Carlo Methods in the Grand Canonical Ensemble". Bachelorarbeit. Christian-Albrechts-Universität zu Kiel, Nov. 2019.

# **Danksagungen**

Zunächst möchte ich mich bei Michael Bonitz für die großzügige Hilfe, gerade bei der thematischen Einführung in den Gegenstand der Arbeit, sowie das ständige Bereitstehen für Fragen und insbesondere die Möglichkeit, eine so forschungsnahe Bachelorarbeit zu schreiben, bedanken.

Weiterhin gilt mein Dank besonders Arif Yilmaz, der mir sowohl viele Fragen zum verwendeten Code als auch zur Theorie beantworten konnte und der mir sehr bei der Implementierung der neuen Updatemenge half. Ebenfalls möchte ich Paul Luis Röhl dafür danken, dass er, vor allem bei mathematischen Fragen, immer ein offenes Ohr hatte, mir mit seinem LaTeX Template das Durchforsten vieler Stack Overflow Einträge ersparte und mich als Korrekturleser unterstützte.

Außerdem danke ich Klaas Opitz, Mathis Mewes und Sascha Schüddekopf für das Korrekturlesen dieser Arbeit. Zuletzt danke ich auch meinen Eltern und meinem Bruder sowohl für das Gegenlesen als auch für die stetige Unterstützung abseits der Universität.

# **Selbstständigkeitserklärung**

Hiermit erkläre ich, dass ich die vorliegende Arbeit selbständig und ohne fremde Hilfe angefertigt und keine anderen als die angegebenen Quellen und Hilfsmittel verwendet habe.

Weiterhin versichere ich, dass diese Arbeit noch nicht als Abschlussarbeit an anderer Stelle vorgelegen hat.

Kiel, 31.12.2021 Ort, Datum Unterschrift